## الجمه ومربةالجسر إئربةالديمقر إطيةالشعبية

République Algérienne Démocratique et Populaire

Ministère de l'Enseignement Supérieur et de la Recherche Scientifique Université Akli Mohand Oulhadj - Bouira -

Tasdawit Akli Muhend Ulhağ - Tubirett -

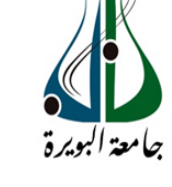

ونرامرةالتعليـــد العالي والبحث|لعلمي<br>جامعةأڪلبي محند أوكحاج<br>-البويرة-

كلية العلوم والعلــوم الــتطبيقيــة

Faculté des Sciences et des Sciences Appliquées

### **Mémoire de Master**

### **Présenté au**

**Département :** Génie Électrique **Domaine :** Sciences et Technologies **Filière : E**lectrotechnique **Spécialité : E**lectrotechnique industrielle **Réalisé par :** RABIA Abdessalam

Et

BENFEDDA Razika

## **Thème**

## **Modélisation et commande sans capteur d'un**

### **moteur asynchrone**

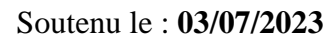

Devant la commission composée de :

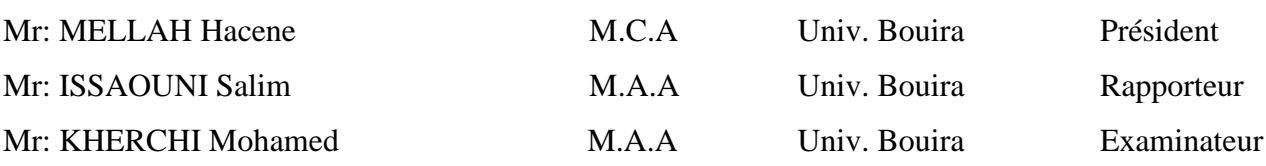

الجيهورية الجزائرية الحييقراحلية الشعبية République Algérienne Démocratique et Populaire

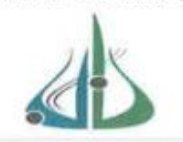

Ministère de l'Enselgnement Supérieur et de la Recherche Scientifique Université Akli Mohand Oulhadj - Bouira Tasdawit Akli Muhend Ulhan - Tubirett

وزارة التعليم العالى و البحث العلمى جامعة أكلى محند أولماح – البويرة

نمو ذج التصر يح الشر في الخاص بالالتز ام بقو اعد النز اهة العلمية لانجاز بحث ِ

انا الممضى اسفله، الصفة: طالب السيد ربيع عبد السلام الحامل(ة) لبطاقة التعريف الوطنية: 100728672 والصادرة بتاريخ 2016/04/27 قسم: M2 El. الهندسة المسجل بكلية: العلوم والعلوم التطبيقية الكهريائية والمكلف بإنجاز اعمال بحث مذكرة ماستر

Modélisation et commande sans capteur d'un moteur : عنوانها: asynchrone.

تحت إشراف الأستاذ(ة): عيسوني سليم أصرح بشرفي إني ألتزم بمراعاة المعايير العلمية والمنهجية الاخلاقيات المهنية والنز اهة الاكاديمية المطلوبة في انجاز البحث المذكور أعلاه.

التاريخ: 2023/01/03

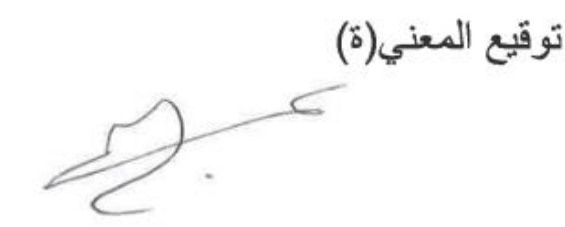

رأي هيئة مراقبة السرقة العلمية:  $% 26$ النسية: hitin الامضياء·

الجمهورية الجزائرية السيمقراسلية الشعبية République Algérienne Démocratique et Populaire

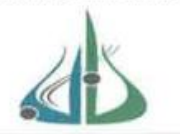

Ministère de l'Enseignement Supérieur et de la Recherche Scientifique Université Akli Mohand Oulhadj - Bouira Tasdawit Akli Muhend Ulhağ - Tubirett

نموذج التصريح الشرفي الخاص بالالتزام بقواعد النز اهة العلمية لإنجاز بحث

تحت إشراف الأستاذ(ة): عيسوني سليم أصرح بشرفي اني التزم بمراعاة المعايير العلمية والمنهجية الاخلاقيات المهنية والنزاهة الإكاديمية المطلوبة في انجاز البحث المذكور أعلاه.

التاريخ:2023/07/03

وزارة التعليم العالك و البحث العلمك

جامعة أكلى. ممند أولماج – البويرة

توقيع المعنى(ة)

رأي هيئة مراقبة السرقة العلمية:  $26$ النسبة:  $\%$ الامضاء·

## *Dédicace*

*Nous voudrions dédier ce travail à nos parents, frères et sœurs, ainsi qu'aux familles Benfedda et Rabia, pour leur amour, leur soutien et leur encouragement constants.*

*A chers amis, en particulier Sara, Walid, Yacine et Abdelkader, Manel, pour leur amitié sincère, leurs conseils précieux et leur soutien inconditionnel*.

*A tous nos collègues pour leur collaboration et leur contribution à ce travail. Votre soutien et vos échanges ont été précieux et ont grandement contribué à la réussite de ce travail.*

*Merci*

 *Rabia Abdeslam Benfedda Razika* 

### **Remerciements**

<span id="page-4-0"></span>Nous tenons tout d'abord à exprimer notre gratitude envers Dieu pour la force, la santé, la volonté et la patience qu'Il nous a accordées tout au long de la réalisation de ce mémoire.

Nous souhaitons adresser nos sincères remerciements à notre encadreur, Monsieur ISSAOUNI Salim, enseignant à l'université de AKLI MOHAND OULHADJ Bouira, pour sa précieuse expertise, son soutien constant et ses conseils éclairés. Sa disponibilité et ses encouragements ont été d'une grande aide dans l'accomplissement de ce travail.

Nous aimerions également exprimer notre reconnaissance envers les membres du jury qui ont accepté de consacrer leur temps et leurs compétences pour évaluer ce mémoire.

Nous tenons à remercier chaleureusement tous les enseignants du département de génie électrique pour leur enseignement de qualité et leurs contributions précieuses qui ont grandement enrichi nos connaissances et notre compréhension du domaine.

À tous ceux qui ont contribué de près ou de loin à la réalisation de ce mémoire, nous vous sommes reconnaissants et vous exprimons notre profonde gratitude. Vos efforts et votre soutien ont été essentiels dans la réussite de ce projet.

### **Résumé**

Ce mémoire de master présente une approche de commande du moteur asynchrone sans capteur. La modélisation précise du moteur est effectuée, suivie de l'application de la méthode de commande non linéaire Backstepping pour réguler la vitesse du moteur. Ensuite, un observateur à mode glissant est utilisé pour estimer les grandeurs mécaniques sans nécessiter de capteurs dédiés. Des tests de robustesse sont réalisés pour évaluer la performance de la commande proposée. Les résultats démontrent l'efficacité de l'approche combinée de l'observateur à mode glissant, offrant une commande précise et robuste de la machine asynchrone sans capteur.

**Mots clés** : machine asynchrone, commande sans capteur, système non linéaire, observateur mode glissant.

### **ملخـص**

تقدم أطروحة الماجستير هذه طريقة تحكم في المحرك الال تزامني بدون ملتقط ميكانيكي. حيث قدمنا في بادىء الدراسة نموذج رياضي لآللة ثم طبقنا تحكم غير خطي يستند على طريقة)Backstepping)للسيطرة على سرعة المحرك ومن اجل حذف الملتقط الميكانيكي قمنا باستخدام مراقب من نمط انز لاقي (Mode glissant) لأنه سهل التنفيذ ويقلل من الاكتظاظ ويضمن التحكم في المكينة دون االعتماد على ملتقط ميكانيكي وإلثبات كفاءة المحرك قمنا بإجراء اختبارات المتانة. النتائج المقدمة من خالل التحكم بدون ملتقط في هذه الدراسة اثبتت امكانية استعمالها في التحكم في محرك الال تزامني.

**كلمات مفتاحية:** محرك ال تزامني. نظام غير خطي. مراقب نمط انزالقي. تحكم بدون ملتقطات.

### **Abstract**

This master thesis presents a control approach for the sensorless asynchronous motor. Accurate motor modeling is performed, followed by the application of the Backstepping nonlinear control method to regulate the motor speed. Then, a sliding mode observer is used to estimate the mechanical quantities without requiring dedicated sensors. Robustness tests are carried out to evaluate the performance of the proposed command. The results demonstrate the effectiveness of the combined sliding-mode observer approach, providing precise and robust control of the sensorless asynchronous machine.

**Key words:** asynchronous motor, sensorless control, nonlinear system, sliding mode observer.

### Table des matières

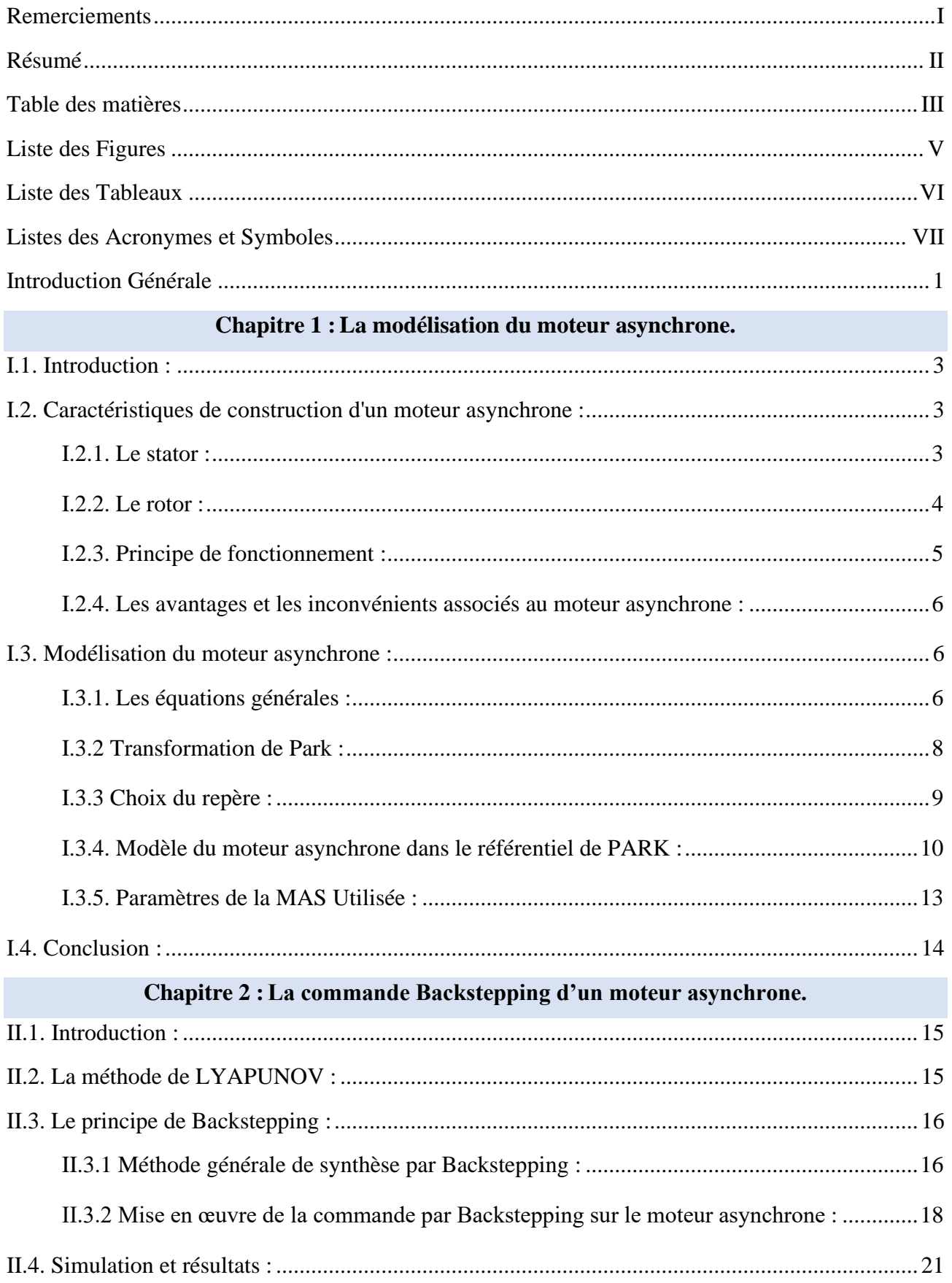

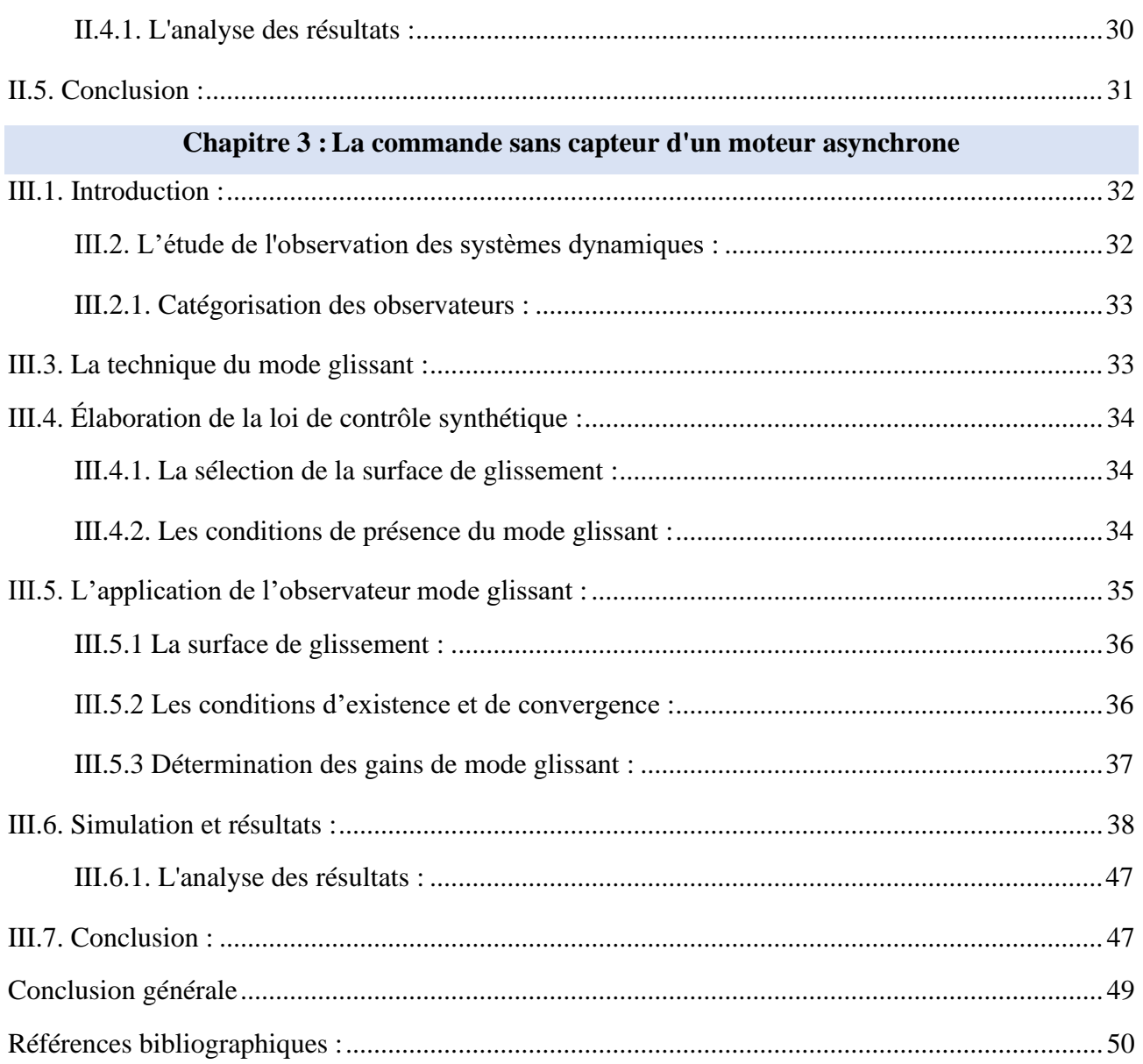

### **Liste des Figures**

### **Chapitre 1 :La modélisation du moteur asynchrone.**

<span id="page-8-0"></span>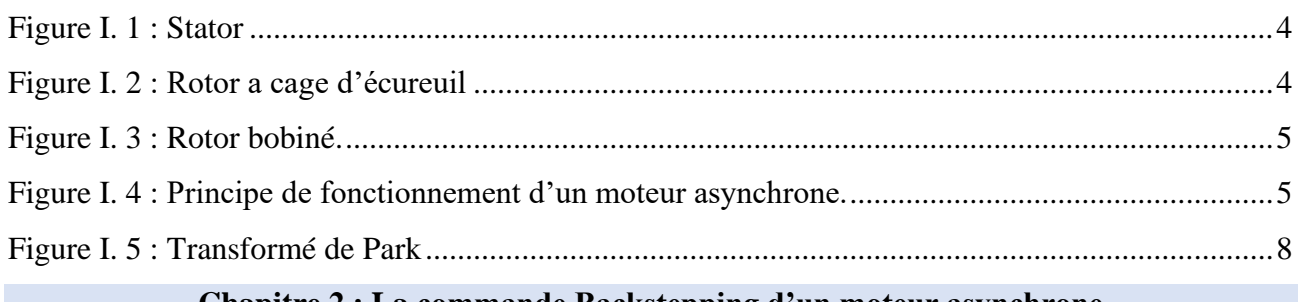

### **Chapitre 2 : La commande Backstepping d'un moteur asynchrone.**

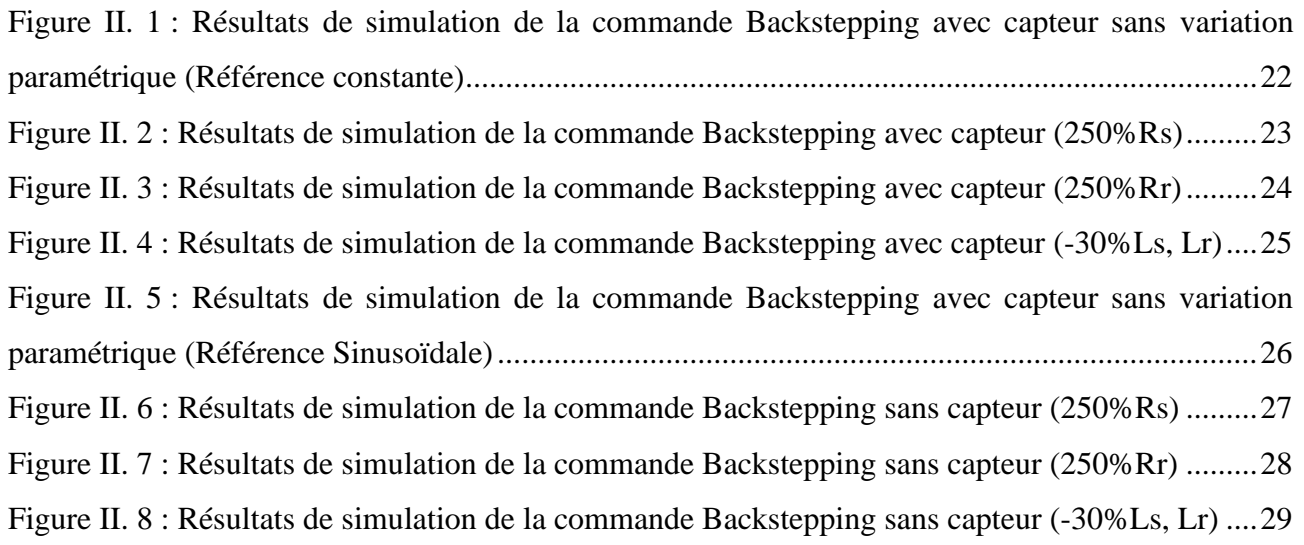

### **Chapitre 3 : La commande sans capteur d'un moteur asynchrone.**

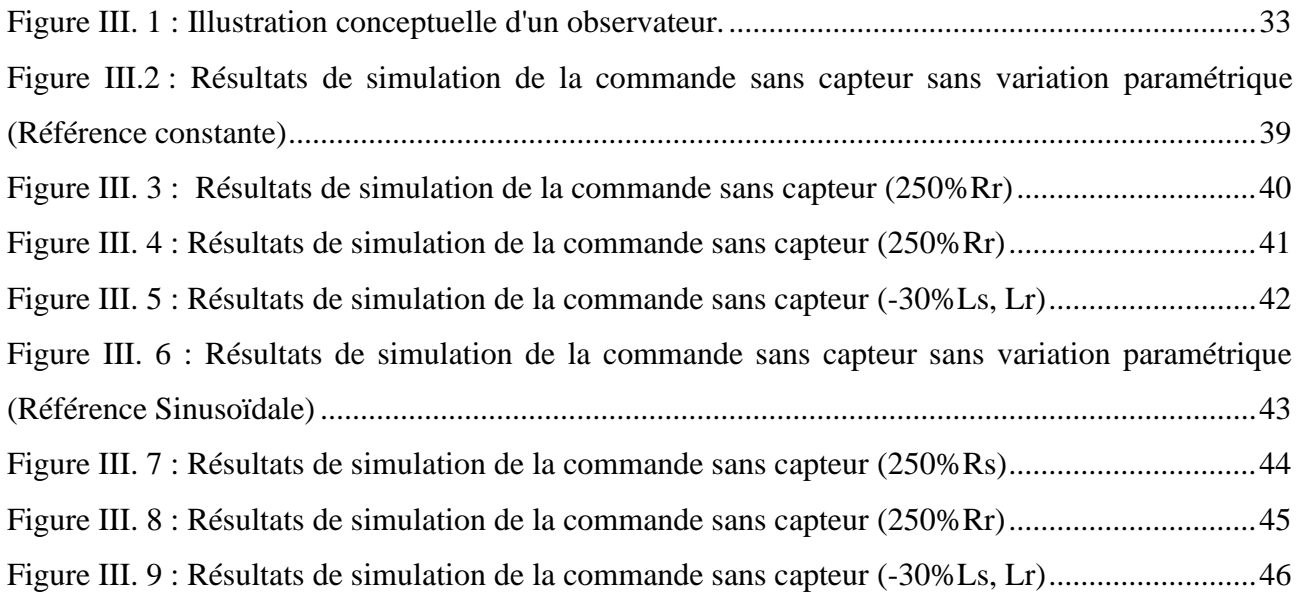

### **Liste des Tableaux**

<span id="page-9-0"></span>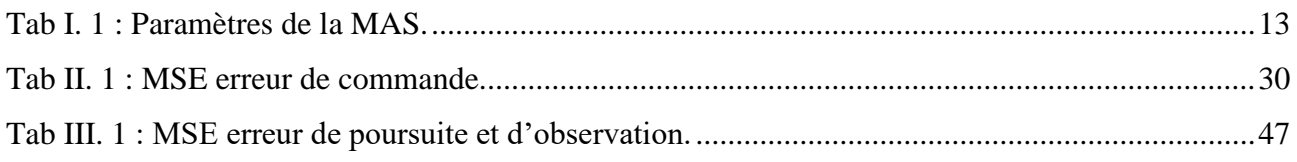

### **Listes des Acronymes et Symboles**

<span id="page-10-0"></span>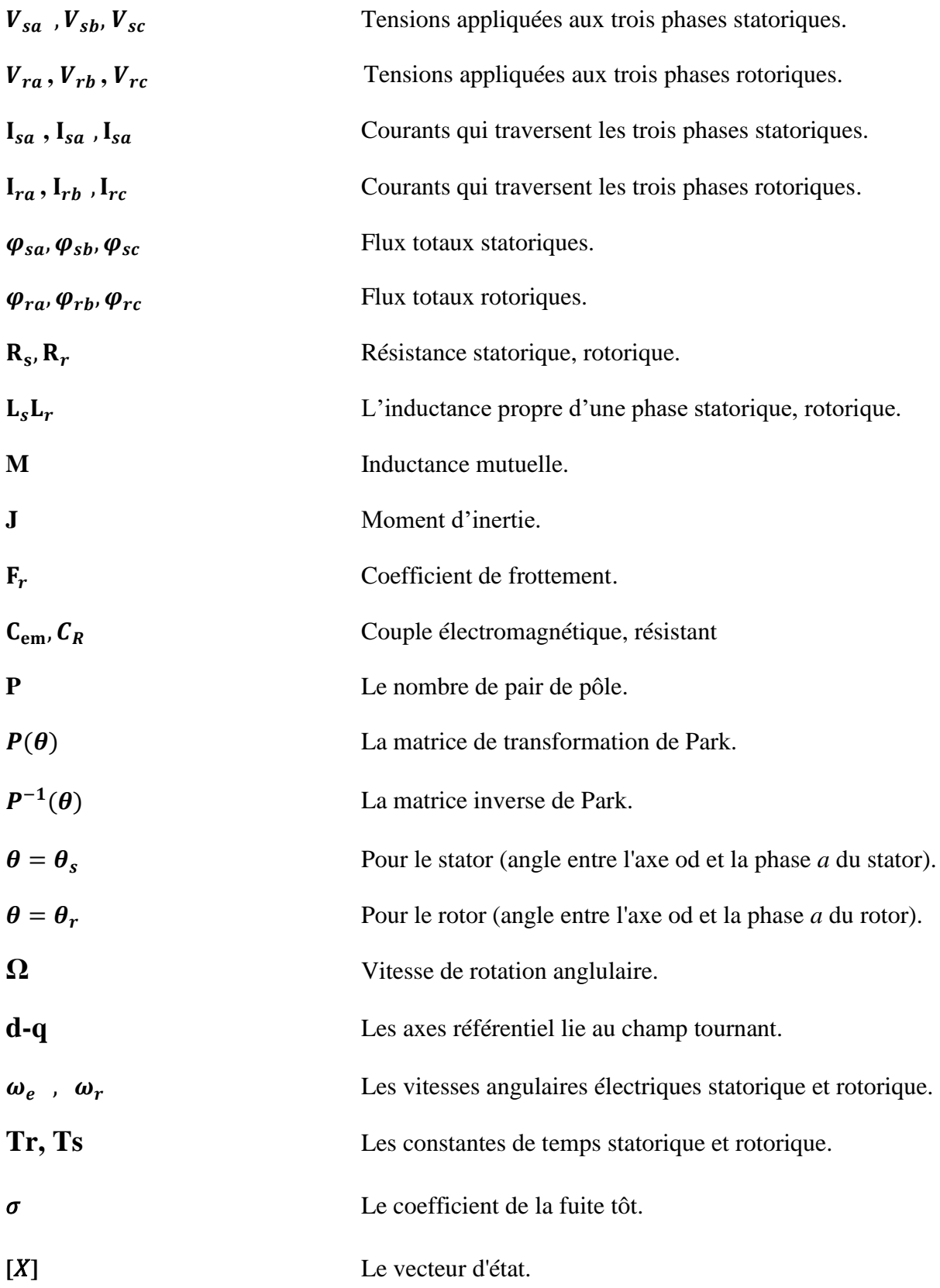

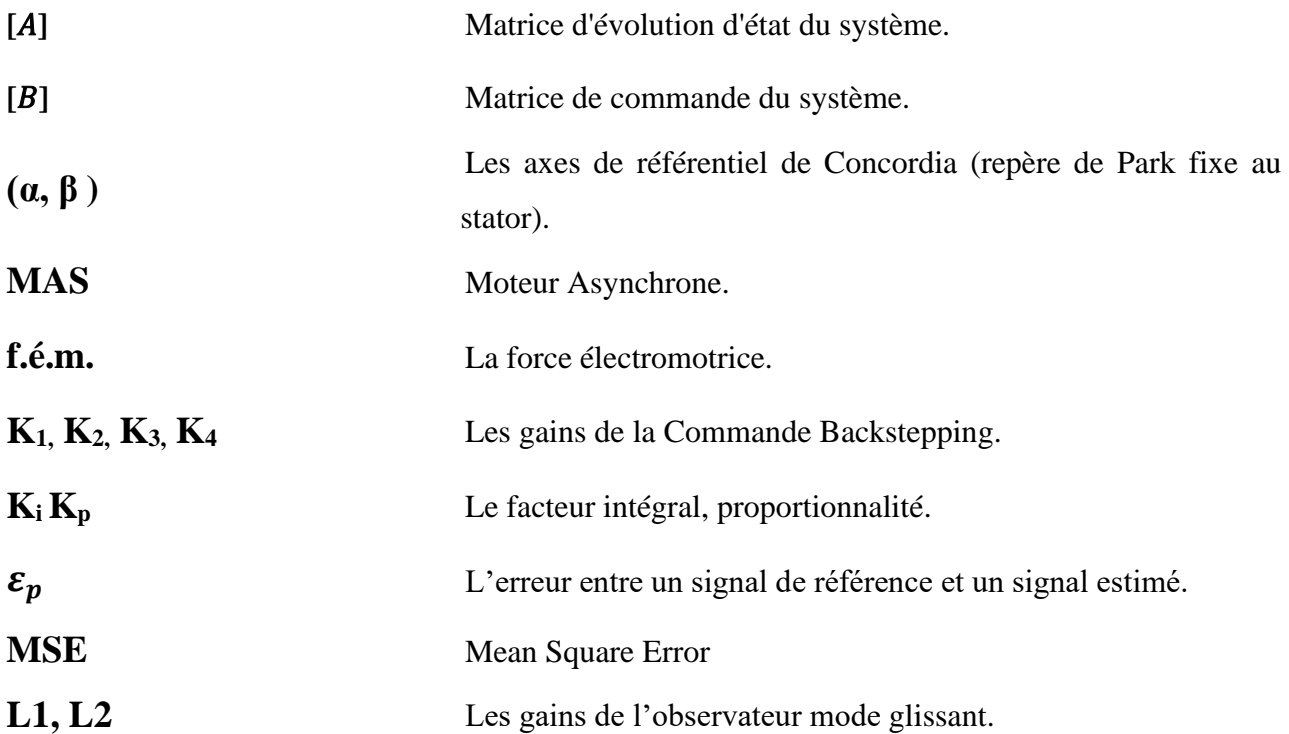

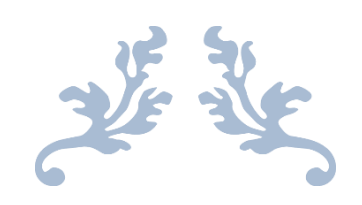

# **Introduction générale**

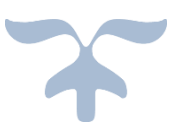

### **Introduction Générale**

<span id="page-13-0"></span>L'Energie électrique est une ressource essentielle pour le fonctionnement de notre société moderne. Elle est utilisée dans de nombreux domaines tels que l'industrie, les technologies de l'information, les transports, la santé, l'agriculture, etc.65% de l'énergie électrique utilisée dans les pays industrialisés est utilisée par des moteurs dont la majorité sont asynchrones

Elles sont largement utilisées dans de nombreuses applications industrielles et commerciales, Leur construction robuste, leur fiabilité et leur coût relativement bas en font un choix populaire pour la conversion de l'énergie électrique en mouvement. La commande précise et efficace de la machine asynchrone est d'une importance cruciale pour garantir des performances optimales. .**[1]**

Traditionnellement, la commande de la machine asynchrone repose sur l'utilisation de capteurs pour mesurer des grandeurs électriques et mécaniques telles que le courant, la tension et la vitesse. Cependant, l'installation de capteurs supplémentaires peut augmenter la complexité, le coût et la maintenance du système. De plus, les capteurs sont sujets à des problèmes de fiabilité, de précision et de durée de vie limitée.

Pour surmonter ces limitations, de nombreuses recherches ont été menées dans le domaine de la commande sans capteur pour les machines asynchrones. La commande sans capteur vise à estimer en temps réel les grandeurs électriques et mécaniques de la machine à partir des mesures disponibles et des modèles mathématiques. Cette approche présente des avantages considérables en termes de réduction des coûts, de simplification du système et d'amélioration de la fiabilité. **[2]**

L'objectif de notre travail est d'étudier et de développer des méthodes avancées de commande sans capteur pour la machine asynchrone afin d'améliorer ses performances et de réduire la dépendance à l'égard des capteurs mécaniques traditionnels. Dans cette perspective, nous nous concentrons spécifiquement sur l'estimation précise et en temps réel de la vitesse du rotor et du flux magnétique, qui sont des paramètres clés pour une commande efficace de la machine.

Les trois chapitres suivants résument le travail effectué dans le cadre de ce mémoire.

• Le premier chapitre de ce mémoire est consacré aux généralités sur le moteur asynchrone et leur modélisation en utilisant la transformation de Park, offrant ainsi une base théorique solide pour comprendre le comportement électromagnétique du moteur et permettant d'analyser ses performances dans le domaine des coordonnées  $(dqo)$ .

1

- Le deuxième chapitre de notre travail consiste en une étude détaillée de la technique de commande du moteur asynchrone avec capteur mécanique basé sur la commande Backstepping, suivie d'une présentation des résultats de simulation.
- Le troisième chapitre se focalise sur la commande du moteur asynchrone sans capteur mécanique en utilisant un estimateur à mode glissant, Pour ce faire, nous poursuivrons l'analyse théorique de la technique en première partie. Offrant ainsi une présentation graphique des résultats de simulation.

Finalement en termine notre travaille avec une conclusion générale qui résume les principales idées et contributions.

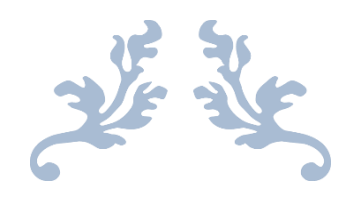

## **Chapitre 1 : La modélisation de la machine asynchrone**

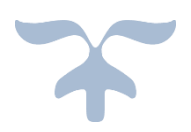

### **Chapitre 1 : La modélisation de la machine asynchrone**

### <span id="page-16-0"></span>**I.1. Introduction :**

Le moteur à induction est un type de moteur à courant alternatif. Il tire son nom du fait que son fonctionnement repose sur le principe de l'induction électromagnétique, où l'énergie est convertie en champs magnétiques tournants à l'intérieur du moteur. Lorsque des courants triphasés circulent dans le stator, ils créent un champ électromagnétique qui interagit avec les barres du rotor pour produire un couple résultant. Cela permet ainsi de convertir l'énergie électrique en énergie mécanique. En raison de leur construction robuste, de leur coût abordable et de leur facilité d'entretien, les moteurs à induction sont largement utilisés dans les applications industrielles.**[3]**

La modélisation des moteurs électriques est une étape essentielle dans le processus de conception et de contrôle des systèmes électromécaniques. Les équations de Maxwell sont largement utilisées pour analyser de manière précise le comportement des machines électriques et leur performance en fonction de différentes conditions de fonctionnement. Ce qui permet une analyse globale de son comportement. Toutefois, lors de la phase de contrôle, il est souvent plus pratique d'utiliser un modèle basé sur des équations électriques simplifiées, telles que les équations de Park, qui permettent de synthétiser les différentes composantes du système et de les contrôler en temps réel.**[2]**

Ce chapitre présente un modèle du moteur asynchrone basé sur les transformations de Park, qui permet de décrire avec précision le comportement dynamique de la machine asynchrone dans différentes conditions de fonctionnement, incluant les caractéristiques des différents référentiels ainsi que les équations mathématiques (mécaniques, électriques et magnétiques) qui contrôlent la machine dans chacun de ces référentiels.

### <span id="page-16-1"></span>**I.2. Caractéristiques de construction d'un moteur asynchrone :**

Le moteur asynchrone est constitué de deux composants : le stator, qui est stationnaire, et le rotor, qui est mobile.

<span id="page-16-2"></span>**I.2.1. Le stator :** c'est la partie fixe du moteur. Il se compose de trois éléments, à savoir :

• **Le cadre extérieur** : c'est l'enveloppe extérieure du stator. Elle est généralement en acier ou en fonte et peut être conçue pour résister aux contraintes mécaniques et environnementales. Elle sert également à protéger les bobines du stator et à maintenir les composants en place.

- **Le noyau du stator** : Il est constitué d'un empilement de tôles de fer isolées électriquement pour réduire les pertes par courants de Foucault. Le noyau du stator est traversé par des encoches où sont placées les bobines du stator.**[4]**
- **L'enroulement du stator :** qui est composé de plusieurs de fil de cuivre enroulées autour des encoches du noyau du stator. Les bobines sont disposées de manière à créer un champ magnétique rotatif lorsque le courant électrique est appliqué.

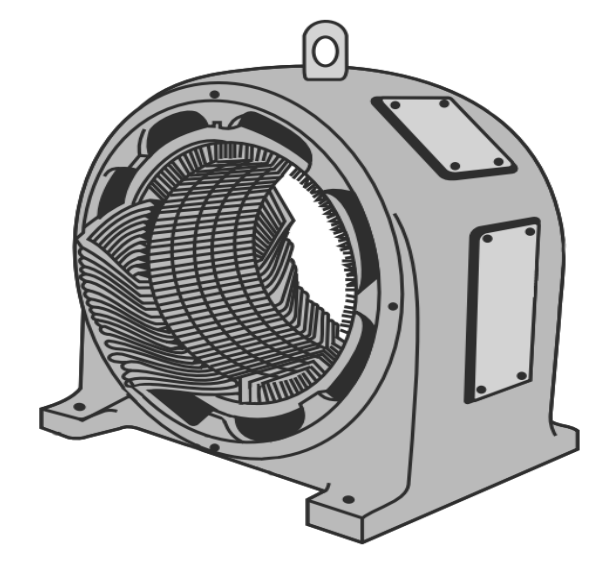

**Figure I. 1 :** Stator. **[3]**

<span id="page-17-1"></span><span id="page-17-0"></span>**I.2.2. Le rotor :** Il s'agit de la partie du moteur qui tourne en réponse au champ magnétique créé dans le stator. Il existe deux types de rotors couramment utilisés dans les moteurs à induction : le rotor à cage d'écureuil et le rotor bobiné.

• **Le rotor à cage d'écureuil :** Il est constitué d'un noyau cylindrique stratifié en tôle d'acier électrique, avec des fentes semi-circulaires fermées sur sa périphérie externe. À l'intérieur de ces fentes, des barres de cuivre ou d'aluminium sont insérées et reliées entre elles à chaque extrémité du rotor, créant ainsi une structure en forme de cage d'écureuil.**[4]**

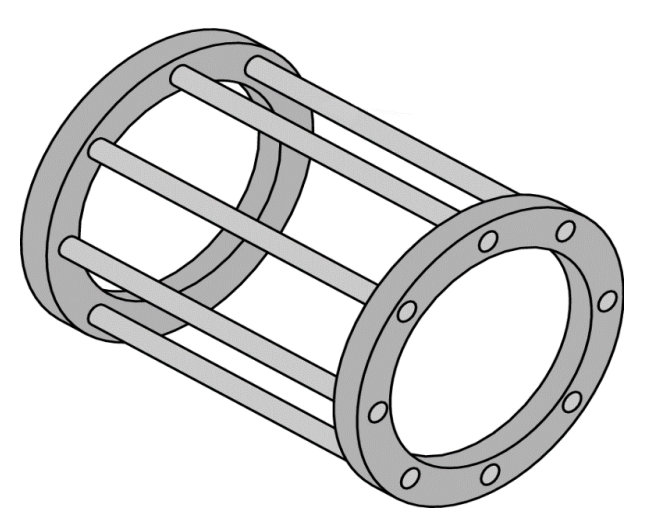

<span id="page-17-2"></span>**Figure I. 2 :** Rotor a cage d'écureuil.**[3]**

• **Le rotor bobiné :** Ce rotor a également une forme cylindrique et se compose d'un grand nombre de tôles. Un certain nombre de fentes semi-fermées sont perforées à sa périphérie externe. Un enroulement isolé est placé dans ces fentes.

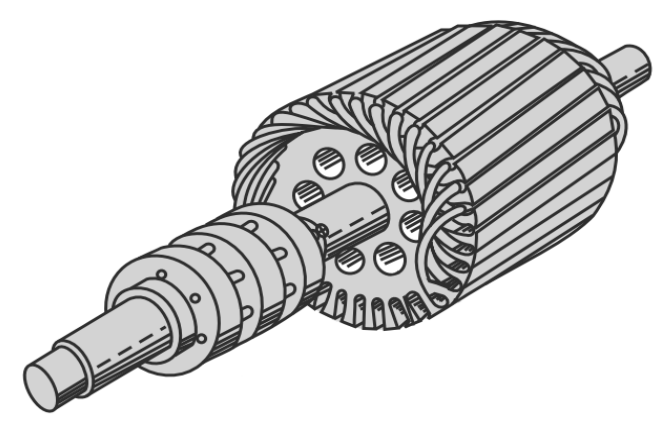

**Figure I. 3 :** Rotor bobiné.**[3]**

### <span id="page-18-1"></span><span id="page-18-0"></span>**I.2.3. Principe de fonctionnement :**

Les courants statoriques engendrent un champ magnétique rotatif dans le stator, dont la vitesse de rotation dépend de la fréquence de l'alimentation électrique. Cette vitesse est appelée vitesse de synchronisme. Le rotor, quant à lui, subit des variations de flux du champ magnétique, ce qui induit une force électromotrice et des courants rotoriques. Ces courants génèrent un couple qui s'oppose aux variations de flux selon la loi de Lenz, ce qui pousse le rotor à tourner pour tenter de suivre le champ statorique.**[5**]

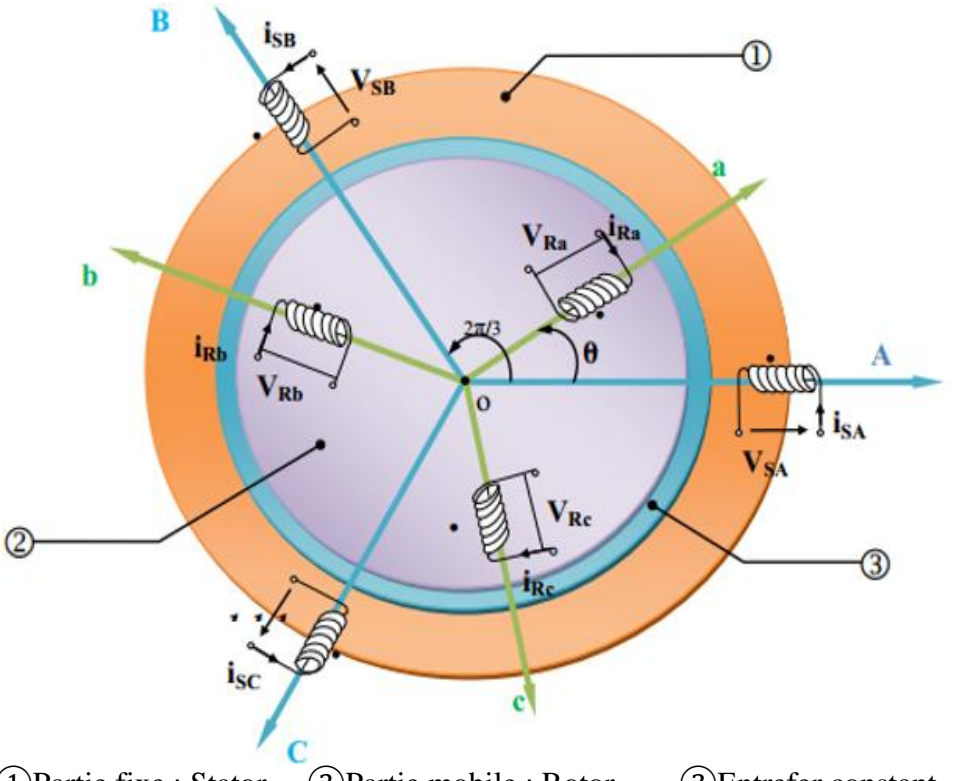

<span id="page-18-2"></span>①Partie fixe : Stator. ②Partie mobile : Rotor. ③Entrefer constant. **Figure I. 4 :** Principe de fonctionnement d'un moteur asynchrone.**[6]**

### <span id="page-19-0"></span>**I.2.4. Les avantages et les inconvénients associés au moteur asynchrone :**

- D'une part les avantages comprennent une structure simple, une robustesse accrue et une construction facile à réaliser, ainsi qu'un coût réduit et l'absence d'un système de brosses et bagues.
- D'autre part, les inconvénients incluent un manque de découplage naturel, des non-linéarités et des difficultés à contrôler la vitesse.**[6]**

### <span id="page-19-1"></span>**I.3. Modélisation du moteur asynchrone :**

La modélisation du moteur asynchrone repose sur les hypothèses suivantes :

- L'épaisseur de l'entrefer est uniforme et les effets d'encoche sont négligés.
- L'induction dans l'entrefer suit une répartition sinusoïdale.
- La caractéristique magnétique est linéaire (avec une saturation négligeable).
- Les effets de la température, de la peau, de l'hystérésis et du courant de Foucault sont négligeables.**[7]**

### <span id="page-19-2"></span>**I.3.1. Les équations générales :**

### **1. Les équations électriques :**

• Pour l'ensemble des phases statoriques :

$$
\begin{bmatrix} v_{sa} \\ v_{sb} \\ v_{sc} \end{bmatrix} = \begin{bmatrix} R_s & 0 & 0 \\ 0 & R_s & 0 \\ 0 & 0 & R_s \end{bmatrix} \begin{bmatrix} i_{sa} \\ i_{sb} \\ i_{sc} \end{bmatrix} + \left(\frac{d}{dt}\right) \begin{bmatrix} \phi_{sa} \\ \phi_{sb} \\ \phi_{sc} \end{bmatrix} \tag{I.1}
$$

Ou comme suit :

$$
[V_{sabc}] = [R_s][i_{sabc}] + \frac{d}{dt} [\Phi_{sabc}]
$$
 (I.2)

• Pour l'ensemble des phases rotoriques :

$$
\begin{bmatrix} V_{ra} \\ V_{rb} \\ V_{rc} \end{bmatrix} = \begin{bmatrix} R_r & 0 & 0 \\ 0 & R_r & 0 \\ 0 & 0 & R_r \end{bmatrix} \begin{bmatrix} i_{ra} \\ i_{rb} \\ i_{rc} \end{bmatrix} + \frac{d}{dt} \begin{bmatrix} \Phi_{ra} \\ \Phi_{rb} \\ \Phi_{rc} \end{bmatrix} = \begin{bmatrix} 0 \\ 0 \\ 0 \end{bmatrix} \tag{I.3}
$$

Ou comme suit :

$$
[V_{rabc}] = [R_s][i_{rabc}] + \frac{d}{dt}[\Phi_{rabc}] = 0
$$
\n(I.4)

On définit :

 $V_{sa}$ ,  $V_{sb}$ ,  $V_{sc}$ : Tensions des trois phases statoriques.

 $V_{ra}$ ,  $V_{rb}$ ,  $V_{rc}$ : Tensions des trois phases rotoriques.

 $I_{sa}$ ,  $I_{sa}$ ,  $I_{sa}$ : Courants qui traversent les trois phases statoriques.

 $I_{ra}$ ,  $I_{rb}$ ,  $I_{rc}$ : Courants qui traversent les trois phases rotoriques.

 $\Phi_{sa}$ ,  $\Phi_{sh}$ ,  $\Phi_{sc}$ : Flux totaux à travers ces enroulements.

 $\Phi_{ra}$ ,  $\Phi_{rb}$ ,  $\Phi_{rc}$ : Flux totaux à travers ces enroulements.

**:** Résistance d'une phase statorique.

 $R_r$ : Résistance d'une phase rotorique.

### **1. Les équations magnétiques :**

La représentation matricielle des liens entre les flux et les courants est donnée comme suit :

$$
\begin{bmatrix}\n\Phi_{sa} \\
\Phi_{sb} \\
\Phi_{sc} \\
\Phi_{ra} \\
\Phi_{rb} \\
\Phi_{rc}\n\end{bmatrix} =\n\begin{bmatrix}\nl_s & M_s & M_s & M_1 & M_2 & M_3 \\
M_s & l_s & M_s & M_2 & M_1 & M_2 \\
M_s & M_s & l_s & M_3 & M_2 & M_1 \\
M_1 & M_2 & M_3 & l_r & M_r & M_r \\
M_2 & M_1 & M_2 & M_r & l_r & M_r \\
M_3 & M_2 & M_1 & M_r & M_r & l_r\n\end{bmatrix}\n\begin{bmatrix}\ni_{sa} \\
i_{sb} \\
i_{sb} \\
i_{sc} \\
i_{rc}\n\end{bmatrix}
$$
\n(1.5)

Ce qui fait apparaitre quatre sous-matrices d'inductances :

$$
\begin{bmatrix} \Phi_s \\ \Phi_r \end{bmatrix} = \begin{bmatrix} [L_s] & [M_{sr}] \\ [M_{rs}] & [L_r] \end{bmatrix} \begin{bmatrix} i_s \\ i_r \end{bmatrix}
$$
\n(1.6)

Avec :

$$
[L_r] = \begin{bmatrix} l_r & M_r & M_r \\ M_r & l_r & M_r \\ M_r & M_r & l_r \end{bmatrix}
$$
 (I.7)

$$
\begin{bmatrix} L_s \end{bmatrix} = \begin{bmatrix} l_s & M_s & M_s \\ M_s & l_s & M_s \\ M_s & M_s & l_s \end{bmatrix} \tag{I.8}
$$

On aura donc :

$$
[M_{sr}] = [M_{rs}]^t = M_{sr} \begin{bmatrix} \cos(\theta) & \cos(\theta + \frac{2\pi}{3}) & \cos(\theta - \frac{2\pi}{3}) \\ \cos(\theta - \frac{2\pi}{3}) & \cos(\theta) & \cos(\theta + \frac{2\pi}{3}) \\ \cos(\theta + \frac{2\pi}{3}) & \cos(\theta - \frac{2\pi}{3}) & \cos(\theta) \end{bmatrix}
$$
(I.9)

Finalement :

$$
[V_{sabc}] = [R_s] \cdot [i_{sabc}] + \frac{d}{dt}([L_s] \cdot [i_{sabc}]) + [M_{sr}] \cdot [i_{rabc}]
$$
\n(1.10)

$$
[V_{rabc}] = [R_s]. [i_{rabc}] + \frac{d}{dt}([L_r]. [i_{rabc}]) + [M_{rs}]. [i_{sabc}]
$$
\n(1.11)

Tel que :

 $I_s: L'$ inductance propre d'une phase statorique.

- $I_r: L$ 'inductance propre d'une phase rotorique.
- $M_s: L'$ inductance mutuelle entre phase statorique.
- : L'inductance mutuelle entre phase rotorique.**[8]**

#### **2. Les équations mécaniques :**

L'équation mécanique est donnée par :

$$
J\frac{d\Omega}{dt} = C_{em} - C_r - f \cdot \Omega \tag{I.12}
$$

Le couple est donné par l'expression suivante issue de considérations sur la conversion électromécanique de l'énergie :

$$
C_{em} = P. \left[i_{sabc}\right]^{t} \frac{d}{d\theta} \left(\left[M_{sr}\right] \left[i_{rabc}\right]\right) \tag{I.13}
$$

Avec :

: moment d'inertie du rotor.

 $f$ : coefficient de frottement visqueux.

Cem: couple électromagnétique.

: nombre de pair de pôle.**[9]**

Les équations précédentes posent des difficultés pour leur résolution, en raison de l'ordre élevé du système et de la présence d'une matrice d'inductance variable dans le temps. Toutefois, ces problèmes peuvent être résolus en utilisant la transformation de Park, qui permet de réduire l'ordre du système et de rendre les équations indépendantes du temps.

#### <span id="page-21-0"></span>**I.3.2 Transformation de Park :**

En raison de la complexité et de la non-linéarité des équations précédentes, la simulation du système est difficile. Par conséquent, il est essentiel de transformer le système triphasé et équilibré (a, b, c) en un système biphasé (d, q) à l'aide de la transformation de Park. Cependant, cette transformation doit préserver à la fois la force magnétomotrice et la puissance instantanée du système.**[10]**

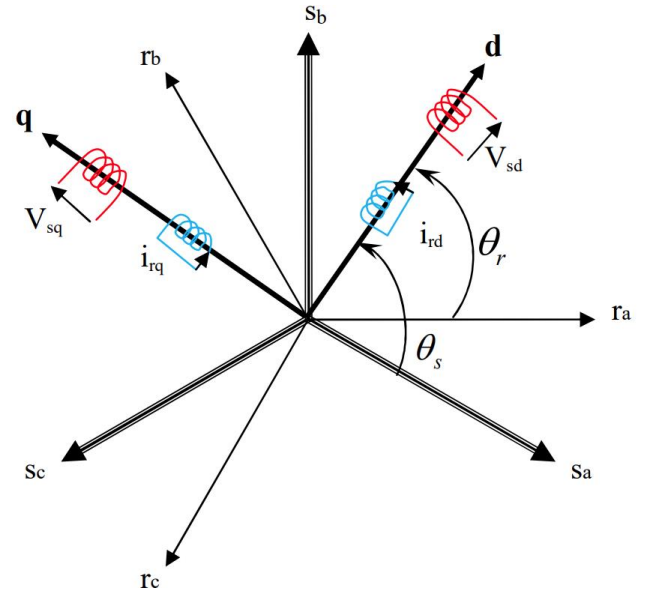

<span id="page-21-1"></span>**Figure I. 5 :** La transformé de Park. **[10]**

8

La matrice de passage est utilisée pour obtenir la transformation de Park normalisée :

$$
P(\theta) = \sqrt{\frac{2}{3}} \begin{bmatrix} \cos(\theta) & \cos(\theta - \frac{2\pi}{3}) & \cos(\theta + \frac{2\pi}{3}) \\ -\sin(\theta) & -\sin(\theta - \frac{2\pi}{3}) & -\sin(\theta + \frac{2\pi}{3}) \\ \sqrt{\frac{1}{2}} & \sqrt{\frac{1}{2}} & \sqrt{\frac{1}{2}} \end{bmatrix}
$$
(I.14)

Le changement de variables relatif aux courants, tensions et flux est défini par la transformation de Park qui définit comme suit :

$$
\begin{bmatrix} X_d \\ X_q \\ X_0 \end{bmatrix} = P(\theta) \begin{bmatrix} X_a \\ X_b \\ X_c \end{bmatrix}
$$
\n(1.15)

Tel que :

 $P(\theta)$ : Matrice de transformation de Park.

La matrice inverse de la transformation de PARK normalisée a pour expression :

$$
P^{-1}(\theta) = P^{-1} \sqrt{\frac{2}{3}} \begin{bmatrix} \cos(\theta) & -\sin(\theta) & \frac{1}{\sqrt{2}} \\ \cos(\theta - \frac{2\pi}{3}) & -\sin(\theta - \frac{2\pi}{3}) & \frac{1}{\sqrt{2}} \\ \cos(\theta + \frac{2\pi}{3}) & -\sin(\theta + \frac{2\pi}{3}) & \frac{1}{\sqrt{2}} \end{bmatrix}
$$
(I.16)

Alors les variables réelles sont obtenues à partir des variables biphasées (d, q) par transformation inverse comme suit :

$$
\begin{bmatrix} X_a \\ X_b \\ X_c \end{bmatrix} = [P(\theta)]^{-1} \begin{bmatrix} X_d \\ X_q \\ X_0 \end{bmatrix}
$$
 (I.17)

Tel que :

 $P^{-1}(\theta)$ : Matrice inverse de Park.

#### Avec :

L'angle  $\theta$  correspond à la position du repère choisi pour la transformation.

 $\theta = \theta_s$ : pour le stator (angle entre l'axe od et la phase *a* du stator) ;

 $\theta = \theta_r$ : *pour* le rotor (angle entre l'axe od et la phase *a* du rotor) ;

### <span id="page-22-0"></span>**I.3.3 Choix du repère :**

Jusqu'à présent, les équations et grandeurs du moteur ont été présentées dans un repère (d, q) qui forme un angle électrique  $(\theta_s)$  avec le stator et un autre angle  $(\theta_r)$  avec le rotor, mais qui reste indéfini ou libre. Il existe trois choix importants pour ce repère : le fixer au stator, au rotor ou au champ tournant.

- Si l'on choisit un repère d'axes (d, q) lié au stator ( $\omega_s = 0$  et  $\omega_r = -\omega = p\Omega$ ). Cela convient aux situations où la vitesse de rotation varie de manière significative, qu'elle soit associée ou non à des variations de la fréquence d'alimentation.
- En revanche, si l'on opte pour un repère d'axes (d, q) lié au rotor ( $\omega_s = \omega_r$  et  $\omega = 0$ ), cela est nécessaire dans l'étude des régimes transitoires où la vitesse de rotation reste constante.
- Enfin, le choix du repère d'axes (d, q) lié au champ tournant ( $\omega = \omega_s \omega_r$ ) est adapté pour l'étude des problèmes dont la fréquence d'alimentation est constante.

Il convient de rappeler que le repère (d, q) est mobile, ce qui implique que les angles de transformation de Park  $\theta_s$  et  $\theta_r$  doivent être calculés pour effectuer les rotations nécessaires.[11][12]

### <span id="page-23-0"></span>**I.3.4. Modèle du moteur asynchrone dans le référentiel de PARK :**

En appliquant la transformation de Park sur le système d'équation (I.1) et (I.3) :

$$
\begin{cases}\n[P]^{-1}[V_{sdq}] = [R_s][P]^{-1}[I_{sdq}] + \frac{d}{dt}([P]^{-1}[\varphi_{sdq}]) \\
[P]^{-1}[V_{rdq}] = [R_r][P]^{-1}[I_{rdq}] + \frac{d}{dt}([P]^{-1}[\varphi_{rdq}])\n\end{cases} \tag{I.18}
$$

Alors :

$$
\begin{cases}\n[P]^{-1}[V_{sdq}] = [R_s][P]^{-1}[I_{sdq}] + \frac{d}{dt}([P]^{-1})[\varphi_{sdq}] + [P]^{-1}\frac{d}{dt}([\varphi_{sdq}]) \\
[P]^{-1}[V_{rdq}] = [R_r][P]^{-1}[I_{rdq}] + \frac{d}{dt}([P]^{-1})[\varphi_{rdq}] + [P]^{-1}\frac{d}{dt}([\varphi_{rdq}])\n\end{cases} (I.19)
$$

Soit :

$$
\frac{d}{dt}([P]^{-1}) = \omega_a[P]^{-1} \begin{bmatrix} 0 & -1 & 0 \\ 1 & 0 & 0 \\ 0 & 0 & 0 \end{bmatrix}
$$
(I.20)

En utilisant (I.17) et en multipliant les deux membres par [P], on obtient :

$$
\begin{cases}\n[V_{sdq}] = [R_s][I_{sdq}] + \omega_a \begin{bmatrix} 0 & -1 & 0 \\
1 & 0 & 0 \\
0 & 0 & 0 \end{bmatrix} [\varphi_{sdq}] + \frac{d}{dt} ([\varphi_{sdq}]) \\
[V_{rdq}] = [R_r][I_{rdq}] + \omega_a \begin{bmatrix} 0 & -1 & 0 \\
1 & 0 & 0 \\
0 & 0 & 0 \end{bmatrix} [\varphi_{rdq}] + \frac{d}{dt} ([\varphi_{rdq}])\n\end{cases}
$$
\n(I.21)

Pour un système d'axes (*α, β*) de référentiel lié au stator, on a :

- Au stator:  $\omega_{\alpha} = 0$
- Au rotor:  $\omega_{\alpha} = -\omega$

Avec:  $\omega = p\Omega$ 

$$
\begin{cases}\n[V_{sa\beta}] = [R_S][I_{sa\beta}] + \frac{d}{dt}([\varphi_{sa\beta}]) \\
[V_{ra\beta}] = [R_r][I_{ra\beta}] - \omega \begin{bmatrix} 0 & -1 & 0 \\
1 & 0 & 0 \\
0 & 0 & 0 \end{bmatrix} [\varphi_{ra\beta}] + \frac{d}{dt}([\varphi_{ra\beta}])\n\end{cases}
$$
\n(I.22)

Ce qui donne :

$$
\begin{cases}\nV_{s\alpha} = R_s I_{s\alpha} + \frac{d\varphi_{s\alpha}}{dt} \\
V_{s\beta} = R_s I_{s\beta} + \frac{d\varphi_{s\beta}}{dt}\n\end{cases}
$$
\n(I.23)

$$
\begin{cases}\nV_{r\alpha} = 0 = R_r I_{r\alpha} + \frac{d\varphi_{r\alpha}}{dt} + \omega \varphi_{r\beta} \\
V_{r\beta} = 0 = R_r I_{r\beta} + \frac{d\varphi_{r\beta}}{dt} - \omega \varphi_{r\alpha}\n\end{cases}
$$
\n(I.24)

Avec :

$$
\begin{aligned}\n\begin{bmatrix}\n\varphi_{r\alpha} \\
\varphi_{r\beta}\n\end{bmatrix} &= \begin{bmatrix}\nL_r & 0 \\
0 & L_r\n\end{bmatrix} \begin{bmatrix}\nI_{r\alpha} \\
I_{r\beta}\n\end{bmatrix} + M \begin{bmatrix}\nI_{S\alpha} \\
I_{s\beta}\n\end{bmatrix} \\
\begin{bmatrix}\n\varphi_{s\alpha} \\
\varphi_{s\beta}\n\end{bmatrix} &= \begin{bmatrix}\nL_s & 0 \\
0 & L_s\n\end{bmatrix} \begin{bmatrix}\nI_{s\alpha} \\
I_{s\beta}\n\end{bmatrix} + M \begin{bmatrix}\nI_{r\alpha} \\
I_{r\beta}\n\end{bmatrix}\n\end{aligned} (1.25)
$$

L'expression du couple électromagnétique exprimé dans le repère (*α, β*) peut être donnée par :

$$
C_e = p \frac{M}{L_r} \left( \phi_{r\alpha} I_{s\beta} - \phi_{r\beta} I_{s\alpha} \right) \tag{I.26}
$$

En utilisant les équations (I.12), (I.21) à (I.24), et on choisit les composants de vecteur d'état =  $\left[\Omega\varphi_{rd}\varphi_{rq}I_{rd}I_{rq}\right]$ , On obtient le modèle suivant :

$$
\begin{cases}\n\frac{d\Omega}{dt} = \frac{PM}{JL_r} \left( \varphi_{ra} I_{S\beta} - \varphi_{r\beta} I_{S\alpha} \right) - \frac{c_r}{J} - \frac{F_r \Omega}{J} \\
\frac{d\varphi_{ra}}{dt} = \frac{M}{T_r} I_{S\alpha} - \left( \frac{1}{T_r} \right) \varphi_{r\alpha} - P \Omega \varphi_{r\beta} \\
\frac{d\varphi_{r\beta}}{dt} = \frac{M}{Tr} I_{S\beta} - \left( \frac{1}{Tr} \right) \varphi_{r\beta} + P \Omega \varphi_{r\alpha} \\
\frac{dI_{S\alpha}}{dt} = - \left( \frac{L_{rR_S + M^2 R_r}}{\sigma L_S L_r^2} \right) I_{S\alpha} - \left( \frac{MP\Omega}{\sigma L_S L_r} \right) \varphi_{r\beta} + \left( \frac{M}{\sigma L_S L_r T_r} \right) \varphi_{r\alpha} + \frac{1}{\sigma L_S} V_{S\beta} \\
\frac{dI_{S\beta}}{dt} = - \left( \frac{L_{rR_S + M^2 R_r}}{\sigma L_S L_r^2} \right) I_{S\beta} + \left( \frac{MP\Omega}{\sigma L_S L_r} \right) \varphi_{r\alpha} + \left( \frac{M}{\sigma L_S L_r T_r} \right) \varphi_{r\beta} + \frac{1}{\sigma L_S L_r} V_{S\alpha}\n\end{cases}
$$
\n(1.27)

Avec :

$$
T_r = \frac{L_r}{R_r}, \sigma = 1 - \frac{M^2}{L_s L_r}
$$

 $\overline{\phantom{a}}$ 

Pour un système d'axes *(d, q)* de référentiel lié au champs tournant, on a :

• Au stator :  $\omega = \omega_s$ 

• Au rotor : 
$$
\omega_{\alpha} = \omega_s - \omega
$$

Avec :  $\omega = P\Omega$ 

Donc, (I.19) devient :

$$
\begin{cases}\n[V_{sdq}] = [R_s][I_{sdq}] + \omega_s \begin{bmatrix} 0 & -1 & 0 \\
1 & 0 & 0 \\
0 & 0 & 0 \end{bmatrix} [\varphi_{sdq}] + \frac{d}{dt} ([\varphi_{sdq}]) \\
[V_{rdq}] = [R_r][I_{rdq}] + (\omega_s - \omega) \begin{bmatrix} 0 & -1 & 0 \\
1 & 0 & 0 \\
0 & 0 & 0 \end{bmatrix} [\varphi_{rdq}] + \frac{d}{dt} ([\varphi_{rdq}])\n\end{cases}
$$
\n(I.28)

### **a. Equations électriques :**

• Pour le stator :

$$
\begin{bmatrix} V_{sd} \\ V_{sq} \end{bmatrix} = \begin{bmatrix} R_s & 0 \\ 0 & R_s \end{bmatrix} \begin{bmatrix} i_{sd} \\ i_{sq} \end{bmatrix} + \frac{d}{dt} \begin{bmatrix} \varphi_{sd} \\ \varphi_{sq} \end{bmatrix} + \begin{bmatrix} 0 & -\omega_s \\ \omega_s & 0 \end{bmatrix} \begin{bmatrix} \varphi_{sd} \\ \varphi_{sq} \end{bmatrix}
$$
(I.29)

• Pour le rotor :

$$
\begin{bmatrix} V_{rd} \\ V_{rq} \end{bmatrix} = \begin{bmatrix} R_r & 0 \\ 0 & R_r \end{bmatrix} \begin{bmatrix} i_{rd} \\ i_{rq} \end{bmatrix} + \frac{d}{dt} \begin{bmatrix} \varphi_{rd} \\ \varphi_{rq} \end{bmatrix} + (\omega_s - \omega) \begin{bmatrix} 0 & -1 \\ 1 & 0 \end{bmatrix} \begin{bmatrix} \varphi_{rd} \\ \varphi_{rq} \end{bmatrix}
$$
(I.30)

### **b. Equations magnétiques :**

$$
\begin{bmatrix} \varphi_{sd} \\ \varphi_{sq} \end{bmatrix} = \begin{bmatrix} L_s & 0 \\ 0 & L_s \end{bmatrix} \begin{bmatrix} i_{sd} \\ i_{sq} \end{bmatrix} + M \begin{bmatrix} I_{rd} \\ iI_{rq} \end{bmatrix}
$$
 (I.31)

$$
\begin{bmatrix} \varphi_{rd} \\ \varphi_{rq} \end{bmatrix} = \begin{bmatrix} L_r & 0 \\ 0 & L_r \end{bmatrix} \begin{bmatrix} I_{rd} \\ I_{rq} \end{bmatrix} + M \begin{bmatrix} I_{sd} \\ I_{sq} \end{bmatrix}
$$
 (I.32)

Avec :

- $L_s = l_s M_s$ : Inductance cyclique propre statorique.
- $L_r = l_r M_r$ : Inductance cyclique propre rotorique.

### **c. Le couple électromagnétique**

Lorsqu'on étudie le fonctionnement du moteur asynchrone, il est essentiel d'examiner son comportement sous différents régimes, en particulier le régime transitoire. Pendant cette phase, l'équation du couple joue un rôle crucial et est définie de la manière suivante :

$$
C_e = PM(I_{qs}I_{dr} - I_{ds}I_{qs})
$$
\n(1.33)

$$
C_e = P(f_{ds}I_{qs} - f_{qs}I_{ds})
$$
\n(1.34)

$$
C_e = P(f_{qr}I_{dr} - f_{dr}I_{qr})
$$
\n(1.35)

$$
C_e = P \frac{M}{L_r} \left[ \varphi_{rd} I_{sq} - \varphi_{rq} I_{sd} \right]
$$
 (I.36)

En utilisant les équations (I.12), (I.27) à (I.30) et (I.34) et on obtient le modèle suivant :

$$
\begin{cases}\n\frac{d\Omega}{dt} = \frac{PM}{JL_r} \left( \varphi_{rd} I_{Sq} - \varphi_{rq} I_{sd} \right) - \frac{c_r}{J} - \frac{F_r \Omega}{J} \\
\frac{d\varphi_{rq}}{dt} = \frac{M}{T_r} I_{sq} - \left( \frac{1}{T_r} \right) \varphi_{rq} - \omega_d \varphi_{rd} \\
\frac{d\varphi_{rd}}{dt} = \frac{M}{Tr} I_{sd} - \left( \frac{1}{Tr} \right) \varphi_{rd} + \omega_d \varphi_{rq} \\
\frac{dI_{sq}}{dt} = - \left( \frac{R_S}{\sigma L_s} + \frac{1 - \sigma}{\sigma T_r} \right) I_{sq} - \left( \frac{MP\Omega}{\sigma L_s L_r} \right) \varphi_{rd} + \left( \frac{M}{\sigma L_s L_r T_r} \right) \varphi_{rq} - \omega_e I_{sd} + \frac{1}{\sigma L_s} V_{sq} \\
\frac{dI_{sd}}{dt} = - \left( \frac{R_S}{\sigma L_s} + \frac{1 - \sigma}{\sigma T_r} \right) I_{sd} + \left( \frac{MP\Omega}{\sigma L_s L_r} \right) \varphi_{rq} + \left( \frac{M}{\sigma L_s L_r T_r} \right) \varphi_{rd} + \omega_e I_{sq} + \frac{1}{\sigma L_s} V_{sd}\n\end{cases}
$$
\n(1.37)

Avec :

$$
T_r = \frac{L_r}{R_r},
$$
  
\n
$$
\omega_d = \omega_e - P\Omega \text{ et } \sigma = 1 - \frac{M^2}{L_s L_r}
$$

Nous supposons les conditions suivantes :

$$
\begin{cases} \varphi_{rd} = 0 \\ \varphi_{rq} = \varphi_r \end{cases}
$$

Par conséquent, nous obtenons le modèle réduit de la MAS :

$$
\begin{cases}\n\frac{d\Omega}{dt} = \frac{PM}{JL_r} \left( \varphi_r I_{sq} \right) - \frac{C_r}{J} - \frac{F_r \Omega}{J} \\
\frac{d\varphi_r}{dt} = \frac{M}{T_r} I_{sd} - \left( \frac{1}{T_r} \right) \varphi_r \\
\frac{dI_{sq}}{dt} = - \left( \frac{R_S}{\sigma L_s} + \frac{1 - \sigma}{\sigma T_r} \right) I_{sq} - \left( \frac{MP\Omega}{\sigma L_s L_r} \right) \varphi_r - \omega_e I_{sd} + \frac{1}{\sigma L_s} V_{sq} \\
\frac{dI_{sd}}{dt} = - \left( \frac{R_S}{\sigma L_s} + \frac{1 - \sigma}{\sigma T_r} \right) I_{sd} + \left( \frac{M}{\sigma L_s L_r T_r} \right) \varphi_r + \omega_e I_{sq} + \frac{1}{\sigma L_s} V_{sd}\n\end{cases}
$$
\n(1.38)

Avec :

$$
T_r = \frac{L_r}{R_r}, \omega_d = \frac{M}{T_r \varphi_{rd}} I_{sq}, \sigma = 1 - \frac{M^2}{L_s L_r} \text{ et } \omega_e = \omega_d + P\Omega
$$

Les automaticiens trouvent la modélisation en utilisant la représentation d'état très utile, en particulier lorsqu'ils étudient des systèmes comportant plusieurs variables. Les variables d'état, d'entrée et de sortie du système sont soigneusement sélectionnées pour répondre aux objectifs de contrôle.**[13][6]**

Le vecteur [X] avec les courants statoriques, le flux rotorique dans *(d, q),* et la vitesse Ω est choisi pour la transposé pour la commande du moteur asynchrone, avec : $X = \left[\Omega \varphi_r I_{rd} I_{rq}\right]^T$ 

### <span id="page-26-0"></span>**I.3.5. Paramètres de la MAS Utilisée :**

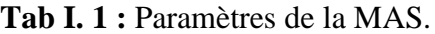

<span id="page-26-1"></span>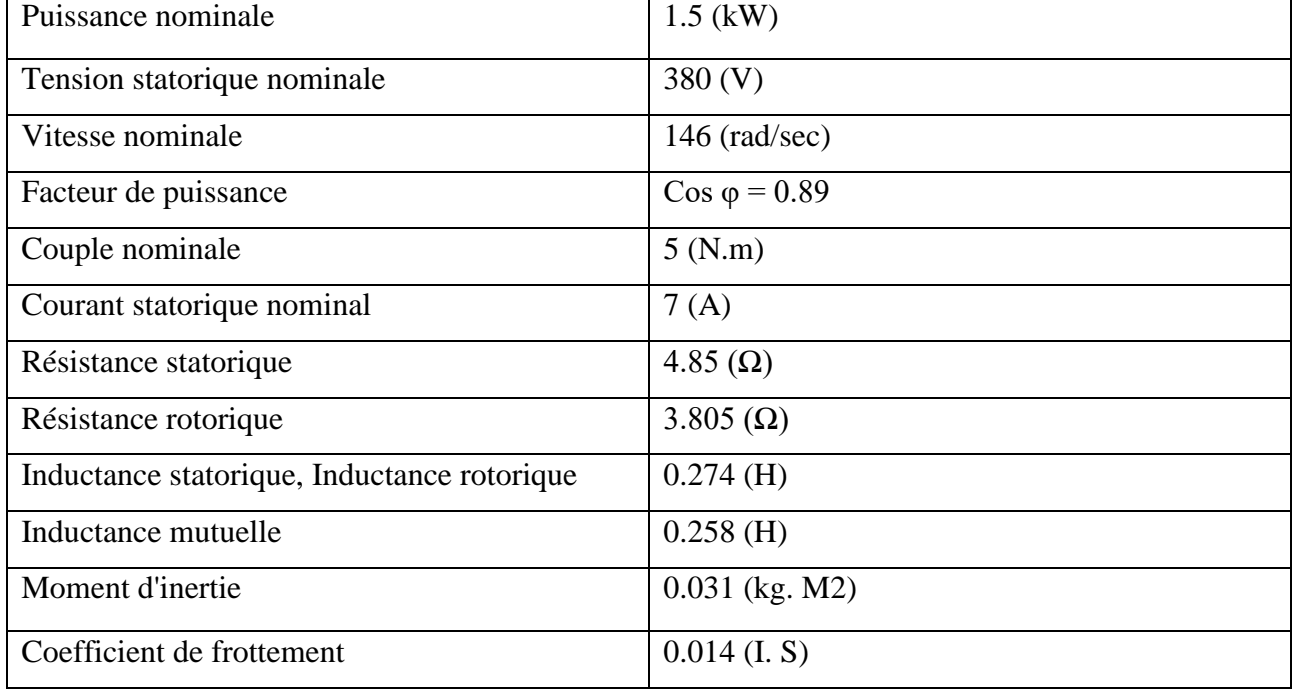

### <span id="page-27-0"></span>**I.4. Conclusion** :

Le présent chapitre est consacré à la modélisation du moteur asynchrone, ainsi qu'à la création de son modèle mathématique. Grâce à cela, nous avons pu mettre en évidence la non-linéarité de ce système.

Au cours de ce chapitre, nous avons établi le modèle du moteur asynchrone en passant du système réel triphasé (a, b, c) au système biphasé linéaire (d, q) à travers la transformation de Park. Cette technique permet de transformer le système triphasé réel en un système biphasé linéaire équivalent, offrant ainsi une facilité de résolution.

Le modèle le plus complet pour représenter le moteur asynchrone dans la référence (d, q). En raison de l'intégration de la vitesse dans les équations électriques de l'état du système, il s'agit d'un système non linéaire.

La simulation du modèle du moteur asynchrone permet de vérifier le modèle établi et de démontrer spécifiquement la non linéarité bien connue entre les grandeurs de flux et de couple.

L'objectif est de réguler la vitesse du moteur en utilisant la commande Backstepping, qui sera abordée dans le deuxième chapitre.

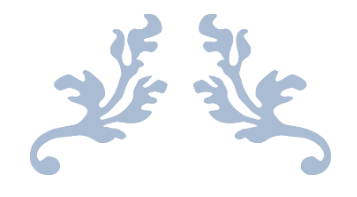

## **Chapitre 2 :**

## **La commande Backstepping d'un moteur asynchrone.**

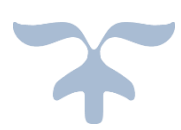

### **Chapitre 2 : La commande Backstepping d'un moteur asynchrone.**

### <span id="page-29-0"></span>**II.1. Introduction :**

Lorsque nous sommes confrontés au défi de contrôler des systèmes présentant des nonlinéarités ou des variations de paramètres, il devient évident que les méthodes de contrôle conventionnelles, souvent utilisées pour des systèmes linéaires ou à paramètres constants, peuvent être insuffisamment robustes. Cette insuffisance devient particulièrement critique lorsque des caractéristiques dynamiques précises doivent être atteintes. Dans de telles situations, il est impératif de recourir à des lois de commande résilientes, capables de relever les défis posés par les perturbations et les variations non linéaires des paramètres. Ces lois de commande adaptatives et flexibles permettent d'ajuster et de s'adapter en temps réel aux conditions changeantes, garantissant ainsi une performance optimale du système de contrôle.**[6]**

Au fil du temps, la théorie du contrôle non linéaire a connu une croissance remarquable, aboutissant à des avancées majeures dans la conception et la mise en œuvre de modèles de contrôle adaptés aux systèmes présentant des non-linéarités. Les méthodes développées dans ce domaine ont permis de perfectionner et d'affiner ces modèles de contrôle. Parmi les approches les plus renommées figure la théorie du Backstepping, qui repose sur une architecture récursive de lois de commande basée sur le concept de Lyapunov. Cette méthode a prouvé son efficacité dans la gestion des systèmes non linéaires, offrant ainsi des stratégies de contrôle plus précises et robustes.

### <span id="page-29-1"></span>**II.2. La méthode de LYAPUNOV :**

Pour la commande des systèmes non linéaires, il existe deux approches possibles. La première approche consiste à linéariser le système à contrôler afin de bénéficier des techniques utilisées pour les systèmes linéaires. La deuxième approche consiste à trouver une fonction de Lyapunov qui garantit certaines performances pour le système en boucle fermée. Cependant, trouver de telles fonctions peut être très difficile pour les systèmes non linéaires d'ordre élevé.

Heureusement, la technique du Backstepping offre une solution avantageuse pour réduire cette complexité. L'analyse de la stabilité dans le cadre du Backstepping repose sur les méthodes de Lyapunov, qui sont un outil puissant pour tester et trouver des conditions suffisantes de stabilité des systèmes dynamiques, sans avoir à résoudre explicitement les équations différentielles qui les décrivent **[14]**.

#### <span id="page-30-0"></span>**II.3. Le principe de Backstepping :**

Le Backstepping est une approche qui vise à concevoir une loi de commande permettant d'obtenir une dérivée négative d'une fonction de Lyapunov spécifique, qui est choisie pour être positive. Pour appliquer ce principe, le système est subdivisé en un ensemble de sous-systèmes imbriqués, classés par ordre décroissant. Le calcul de la fonction de Lyapunov est ensuite réalisé de manière récursive, en commençant par le sous-système interne. Dans cette première partie, nous examinerons la théorie du Backstepping appliquée à des systèmes de deuxième et troisième ordre, afin de nous familiariser avec cette approche de commande.**[15]**

#### <span id="page-30-1"></span>**II.3.1 Méthode générale de synthèse par Backstepping :**

La méthode du Backstepping peut être utilisée comme visualisé dans le schéma suivant :

$$
\dot{x}_1 = f_1(x_1) + g_0(x_1)x_2 \n\dot{x}_2 = f_2(x_1, x_2) + g_1(x_1, x_2)x_3 \n\vdots \n\dot{x}_n = f_n(x_1, \dots, x_n) + g_n(x_1, \dots, x_n)u \n x = [x_1, x_2 \dots, x_n]^t \in \mathbb{R}^n, u \in \mathbb{R}
$$
\n(II.1)

La méthode du Backstepping est illustrée en prenant comme exemple un système où la sortie y, représentée par x1, doit suivre le signal de référence Y réf. Cette méthode, qui fonctionne de manière récursive, nécessite n étapes pour être mise en œuvre, correspondant à l'ordre du système.**[16]**

• **Etape 1 :** Nous entamons par l'équation initiale du système (II.1) :

$$
(x_1)_d = \alpha_0 = y_{ref} \tag{II.2}
$$

Cela aboutit à :

$$
e_1 = x_1 - \alpha_0 \tag{II.3}
$$

La dérivée est :

$$
\dot{e}_1 = f_1(x_1) + g_0(x_1)x_2 - \dot{\alpha}_0 \tag{II.4}
$$

La fonction de Lyapunov V1 est :

$$
V_1 = \frac{1}{2}e_1^2\tag{II.5}
$$

Sa dérivée :

$$
\dot{v}_1 = e_1[f_1(x_1) + g_0(x_1)x_2 - \dot{\alpha}_0]
$$
\n(II.6)

En effectuant un choix approprié de, la valeur de V1 deviendra négative, garantissant ainsi la stabilité. Pour cela, considérons, tel que :

$$
f_1(x_1) + g_0(x_1)x_2 - \dot{\alpha}_0 = -k_1 e_1 \tag{II.7}
$$

La loi de commande pour (II.2) est donc :

$$
a_1 = \frac{1}{g_0(x_1)} \left[ -k_1 e_1 + \hat{a}_0 - f_1(x_1) \right]
$$
 (II.8)

Ce qui fait :

$$
\dot{v}_1 = -k_1 e_1^2 \le 0 \tag{II.9}
$$

• **Etape 2 :**

Par la suite, la variable de commande du sous-système précédent sera adoptée comme référence désirée pour la suite du processus. (II.4).

$$
(x_2)_d = \alpha_1 \tag{II.10}
$$

D'où l'erreur de régulation :

 $e_2 = x_2 - a_1$  (II.11)

Sa dérivée est :

$$
\dot{e}_2 = f_2(x_1, x_2) + g_1(x_1, x_2)x_3 - \dot{\alpha}_1 \tag{II.12}
$$

La fonction de Lyapunov étendue est :

$$
V_2 = \frac{1}{2} [e_1^2 + e_2^2] \tag{II.13}
$$

La dérivée est :

$$
\dot{V}_2 = -k_1 e_1^2 + e_2[f_2(x_1, x_2) + g_1(x_1, x_2)x_3 - \dot{\alpha}_1]
$$
\n(II.14)

La formulation de la loi de commande pour le système (II.12) sera la suivante :

$$
\alpha_2 = \frac{1}{g_1(x_1, x_2)} \left[ -k_2 e_2 + \dot{\alpha}_1 - f_2(x_1, x_2) \right]
$$
\n(II.15)

Avec :

 $k<sub>2</sub>$ : est une constante positive.

$$
\dot{\alpha}_1 = \frac{g_0(x_1)\left[-k_1\dot{e}_1 + \ddot{\alpha}_0 - \dot{f}_1(x_1)\right] - \left[-k_1e_1 + \dot{\alpha}_0 - f_1(x_1)\right]g_0(x_1)}{g_0^2(x_1)}\tag{II.16}
$$

Ce qui implique :

$$
\dot{v}_2 = -k_1 e_1^2 - k_2 e_2^2 \le 0 \tag{II.17}
$$

### • **Etape n :**

De la même façon, pour cette étape la référence à suivre sera :

$$
(x_n)_d = a_{n-1} \tag{II.18}
$$

D'où l'erreur de régulation :

$$
e_n = x_n - a_{n-1} \tag{II.19}
$$

Sa dérivée est :

$$
\dot{e}_n = \dot{x}_n - \dot{\alpha}_{n-1} \n= f_n(x_1, ..., x_n) + g_n(x_1, ..., x_n)u - \dot{\alpha}_{n-1}
$$
\n(II.20)

La fonction de Lyapunov étendue est :

$$
\dot{V}_n = -k_1 e_1^2 - \dots - k_n e_n^2 \le 0 \tag{II.21}
$$

#### <span id="page-32-0"></span>**II.3.2 Mise en œuvre de la commande par Backstepping sur le moteur asynchrone :**

L'application de la technique Backstepping au moteur asynchrone est basée sur les étapes suivantes :

Calculons, pour un sous-système, la première commande virtuelle à partir de l'erreur de poursuite  $e_1 = y_{ref} - y$  et la dynamique d'adaptation, qui va être utilisée au second étage comme signal de référence pour l'état suivant.

Déterminons une fonction de Lyapunov de telle sorte que sa dérivée soit négative.

Répétons l'opération jusqu'au *néme* étage (ordre du système) qui nous permet de générer la commande qui garantit la stabilité globale du système et qui va lui être appliquée.

Le modèle utilisé est celui du chapitre I, où toutes les grandeurs électriques sont indiquées à l'aide d'un repère d'axe (d, q). Impliquant le champ tournant et désigné comme modèle (d, q).

$$
\begin{cases}\n\dot{x}_1 = a(x_2x_3) - bx_1 - \frac{c_r}{J} \\
\dot{x}_2 = c_1x_4 - c_2x_2 \\
\dot{x}_3 = -\gamma x_3 - d_1x_2x_1 - \omega_e x_4 + d_2V_{sq} \\
\dot{X}_4 = -\gamma x_4 + d_3x_2 + \omega_e x_3 + d_2V_{sd}\n\end{cases}
$$
\n(II.22)

Avec

$$
\begin{cases} x_1 = \Omega \\ x_2 = \varphi_r \\ x_3 = I_{sq} \\ x_4 = I_{sd} \end{cases}
$$

Où :

$$
a = \frac{PM}{JL_r}, \qquad b = \frac{F_r}{J}, \qquad c_1 = \frac{M}{T_r}, \qquad c_2 = \frac{1}{T_r}, \qquad \gamma = \frac{R_s}{\sigma L_s} + \frac{1 - \sigma}{\sigma T_r}
$$

$$
d_1 = \frac{MP}{\sigma L_s L_r}, \qquad d_2 = \frac{1}{\sigma L_s}, \qquad d_3 = \frac{M}{\sigma L_s L_r T_r}
$$

#### • **L'étape 1 :**

La suppression des régulateurs de vitesse et de flux est le but de cette étape. Nous définissons les erreurs comme, respectivement, l'erreur entre la référence du module de flux et sa vitesse de référence, et l'erreur entre la vitesse réelle et la vitesse de référence. La définition suivante s'applique aux erreurs suivantes de vitesse de rotation et de flux rotorique :

$$
e_1 = \Omega_d - \Omega = X_{1d} - x_1 \tag{II.23}
$$

$$
e_2 = \varphi_{rd} - \varphi_r = x_{2d} - x_2 \tag{II.24}
$$

Sa dérivée est :

$$
\dot{e}_1 = \dot{\Omega}_d - \dot{\Omega} = \dot{x}_{d1} - \dot{x}_1 = \dot{x}_{1d} - ax_2x_3 + bx_1 + \frac{c_r}{J}
$$
(II.25)

$$
\dot{e}_2 = \dot{\varphi}_{rd} - \dot{\varphi}_r = \dot{x}_{2d} - \dot{x}_2 = \dot{x}_{2d} - C_1 x_4 + C_2 x_2 \tag{II.26}
$$

La fonction de Lyapunov est :

$$
V_1 = \frac{1}{2}e_1^2 + \frac{1}{2}e_2^2 \tag{II.27}
$$

Dont la dérivée est :

$$
\dot{V}_1 = e_1(\dot{x}_{1d} - \dot{x}_1) + e_2(\dot{x}_{2d} - \dot{x}_2)
$$
\n(II.28)

Alors :

$$
\dot{V}_1 = e_1 \left( \dot{x}_{1d} - a x_2 x_3 + b x_1 + \frac{c_r}{J} \right) + e_2 (\dot{x}_{2d} - C_1 x_4 + C_2 x_2)
$$
\n(II.29)

Pour assurer que  $\dot{V}_1 < 0$ ,  $\dot{V}_1 = -k_1 e_1^2 - k_2 e_2^2$ 

On prend :

$$
\dot{x}_{1d} - ax_2x_3 + bx_1 + \frac{c_r}{J} = -k_1e_1 \tag{II.30}
$$

$$
\dot{x}_{2d} - C_1 x_4 + C_2 x_2 = -k_2 e_2 \tag{II.31}
$$

On sélectionne les nouvelles entrées virtuelles et  $x_{3d}$  et  $x_{4d}$  de manière appropriée.

Par conséquent :

$$
x_{3d} = \frac{1}{ax_2} \left( \dot{x}_{1d} + b x_1 + \frac{c_r}{J} + K_1 e_1 \right) , \quad K_1 > 0 \tag{II.32}
$$

$$
x_{4d} = \frac{1}{c_1} (\dot{x}_{2d} + C_2 x_2 + K_2 e_2) \quad , \quad K_2 > 0 \tag{II.33}
$$

#### • **L'étape 2 :**

Pour notre système, nous définissons la fonction potentielle de Lyapunov V  $(x)$  comme suit :

$$
e_3 = i_{sq\,d} - i_{sq} = x_{3d} - x_3 \tag{II.34}
$$

$$
e_4 = i_{sd\ d} - i_{sd} = x_{4d} - x_4 \tag{II.35}
$$

Donc :

$$
\dot{e}_3 = \dot{x}_{3d} - \dot{x}_3 = \dot{i}_{sq\ d} - \dot{i}_{sq} = \dot{x}_{3d} + \gamma x_3 + d_1 x_1 x_2 + w_e x_4 - d_2 V_{Sq} \tag{II.36}
$$

$$
\dot{e}_4 = \dot{x}_{4d} - \dot{x}_4 = \dot{i}_{sd\ d} - \dot{i}_{sd} = \dot{x}_{4d} + \gamma x_4 - w_e x_3 - d_3 x_2 - d_2 V_{sd} \tag{II.37}
$$

La fonction de Lyapunov est :

$$
V = \frac{1}{2}e_3^2 + \frac{1}{2}e_4^2 \tag{II.38}
$$

La dérivée fonction de Lyapunov est :

$$
\dot{V}_2 = e_3 \dot{e}_3 + e_4 \dot{e}_4
$$
\n
$$
= e_3 (x_{3d} + \gamma x_3 + d_1 x_1 x_2 + w_e x_4 - d_2 V_{sq}) + e_4 (x_{4d} + \gamma x_4 - w_e x_3 - d_3 x_2 - d_2 V_{sd}) \quad (II.39)
$$

Afin d'avoir  $\dot{V}_2 < 0$  il faut :  $\dot{V}_2 = -k_3 e_3^2 - k_4 e_4^2$ 

Donc :

$$
\dot{x_{3d}} + \gamma x_3 + d_1 x_1 x_2 + w_e x_4 - d_2 V_{Sq} = -k_3 e_3 \tag{II.40}
$$

$$
\dot{x_{4d}} + \gamma x_4 - w_e x_3 - d_3 x_2 - d_2 V_{Sd} = -k_4 e_4 \tag{II.41}
$$

En sélectionnant la loi de commande suivante :

$$
V_{Sd} = \frac{1}{d_2} (x_{3d} + \gamma x_3 + d_1 x_1 x_2 + w_e x_4 + k_3 e_3), k_3 > 0.
$$
 (II.42)

$$
V_{Sq} = \frac{1}{d_2} (x_{4d} + \gamma x_4 - w_e x_3 - d_3 x_2 + k_2 e_4), k_4 > 0.
$$
 (II.43)

#### <span id="page-35-0"></span>**II.4. Simulation et résultats :**

Nous présentons ci-dessous les résultats obtenus à partir de la simulation et de l'expérimentation de la commande Backestepping. Les paramètres du moteur asynchrone sont fournis dans le chapitre précédent **Tab 1.1**.

Les gains de commande ont été déterminés par tâtonnement expérimental, et voici les valeurs obtenues : K1=30000, K2=300, K3=40, K4=300.

Ces gains ont été ajustés pour atteindre les performances souhaitées lors des expérimentations.

Initialement, le moteur démarre sans charge. Cependant, à l'instant  $t = 0.6$  s, nous appliquons un couple résistant égal à Cr=10 N.m. Le flux de référence est réglé sur un échelon de 1 Wb.

Les résultats illustrés dans les figures (II.1), (II.2), (II.3) et (II.4) sont basés sur une référence constante de 120 rad/s, qui représente une vitesse angulaire fixe tout au long de la simulation ou de l'expérimentation.

D'autre part, les résultats obtenus dans les figures (II.5), (II.6), (II.7) et (II.8) sont générés en utilisant une référence sinusoïdale de la forme  $60+60\sin(t/\pi)$ . Cette référence sinusoïdale présente une variation périodique de la vitesse angulaire.

Ces différentes références ont été utilisées afin d'évaluer et de comparer les performances du système de commande dans des conditions variées.

### • **Les différents tests réalisés :**

- 1. L'augmentation de la résistance statorique (Rs) à 250% de la valeur initiale, comme illustré dans les figures (II.2) et (II.6).
- 2. L'augmentation de la résistance rotorique (Rr) à 250% de la valeur initiale, comme présenté dans les figures (II.3) et (II.7).
- 3. La diminution de l'inductance statorique (Ls) de 30% ainsi que l'inductance rotorique (Lr), comme observé dans les figures (II.4) et (II.8).

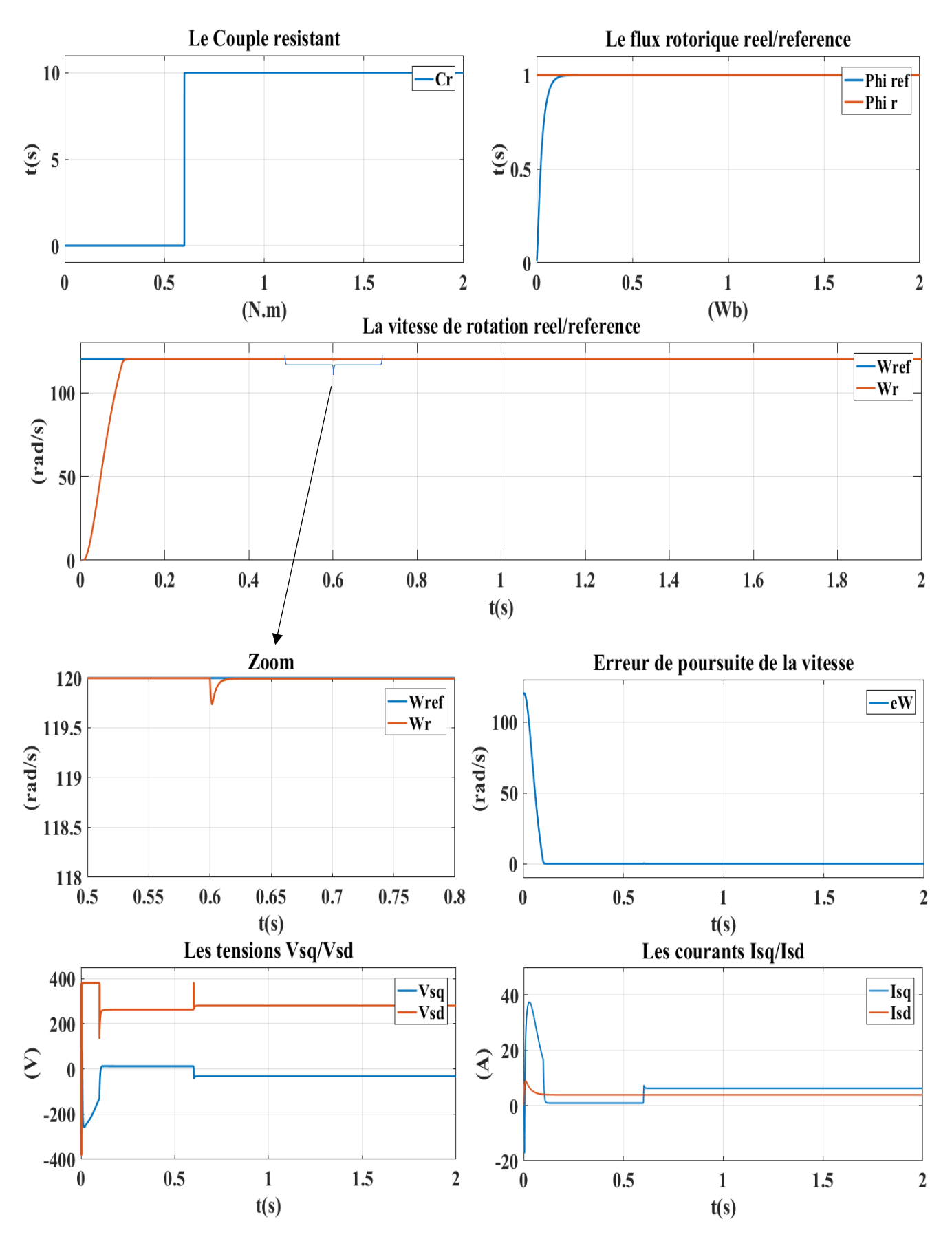

<span id="page-36-0"></span>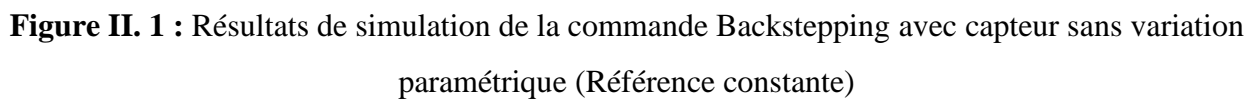

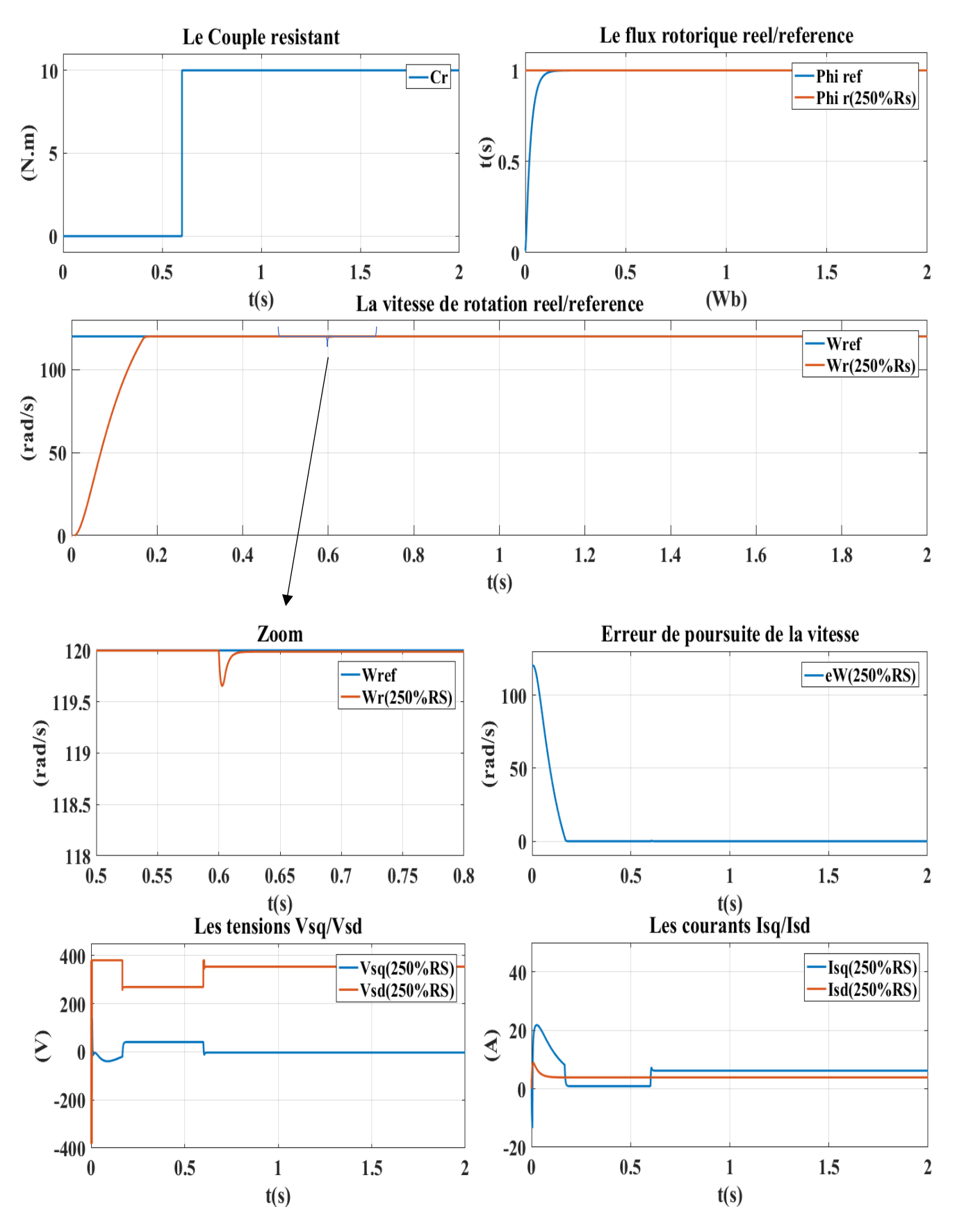

<span id="page-37-0"></span>**Figure II. 2 :** Résultats de simulation de la commande Backstepping avec capteur (250%Rs) (Référence constante)

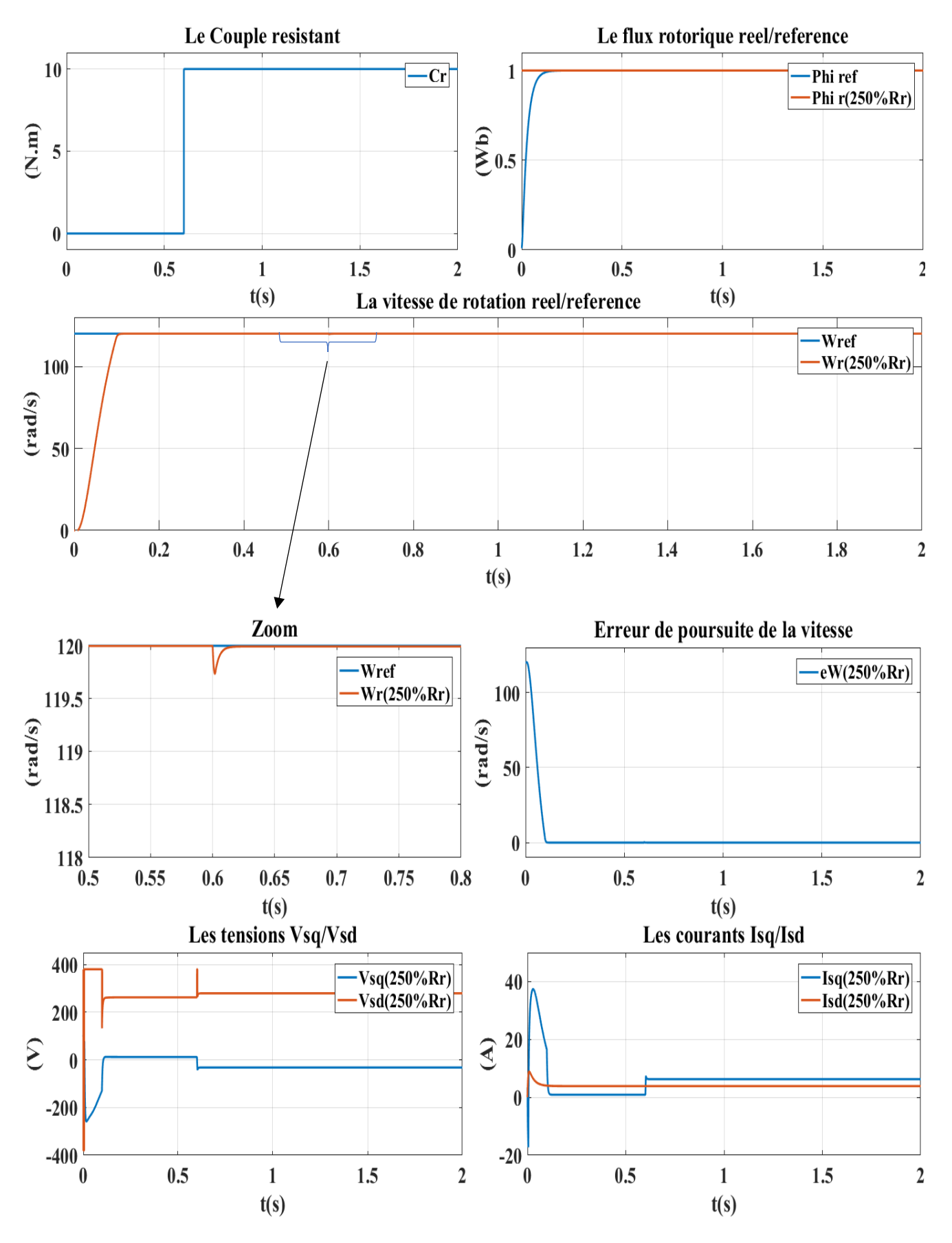

<span id="page-38-0"></span>**Figure II. 3 :** Résultats de simulation de la commande Backstepping avec capteur (250%Rr) (Référence constante)

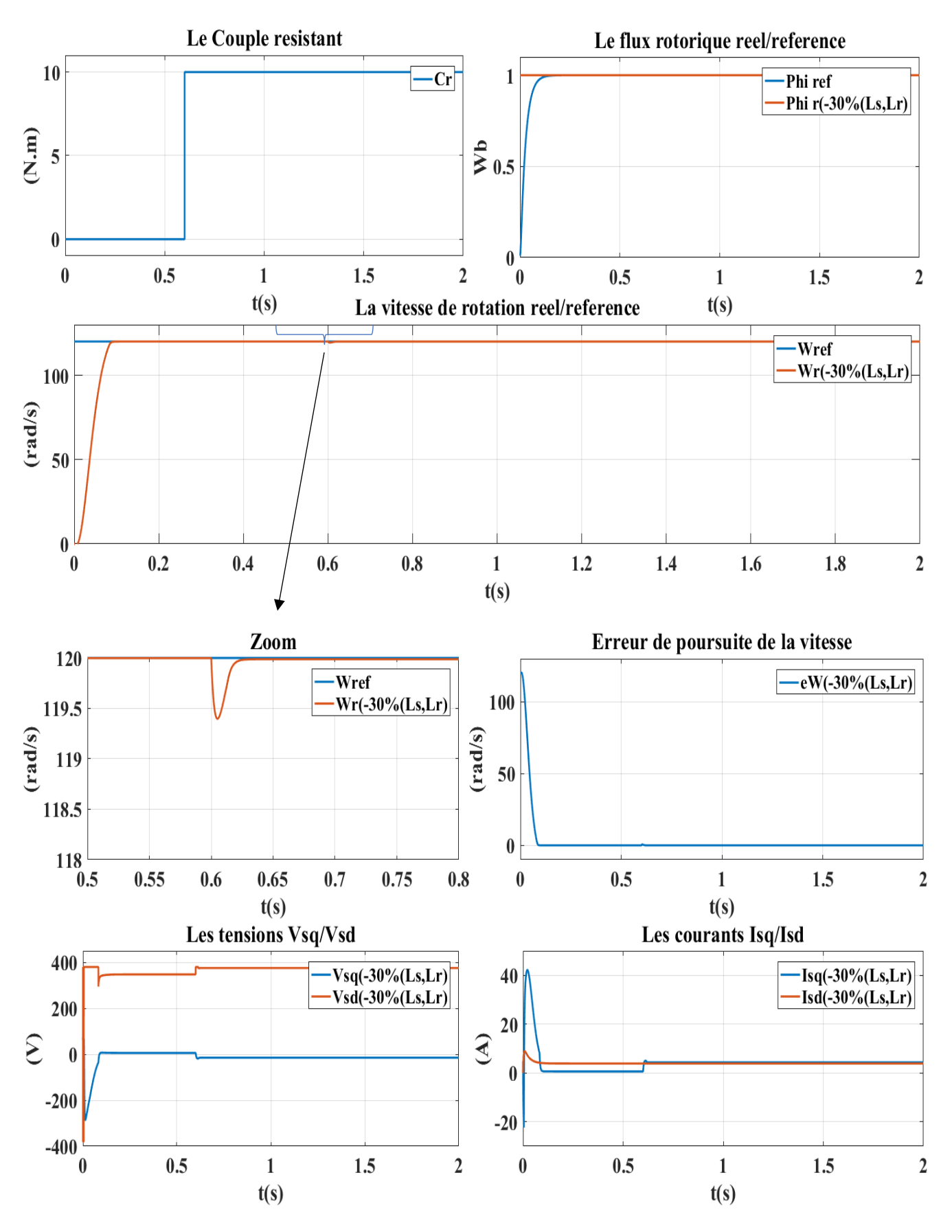

<span id="page-39-0"></span>**Figure II. 4 :** Résultats de simulation de la commande Backstepping avec capteur (-30%Ls, Lr) (Référence constante)

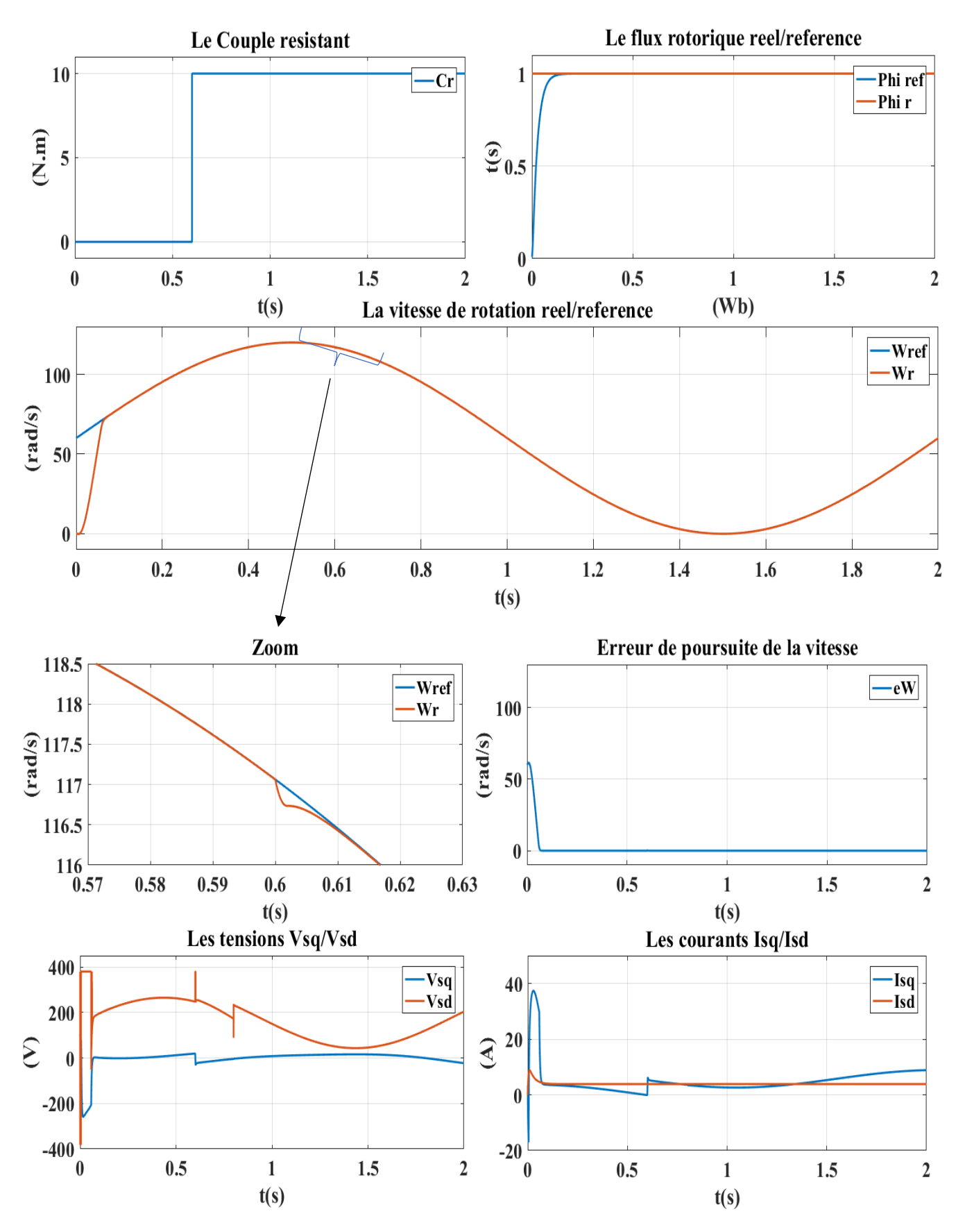

<span id="page-40-0"></span>**Figure II. 5 :** Résultats de simulation de la commande Backstepping avec capteur sans variation paramétrique (Référence Sinusoïdale)

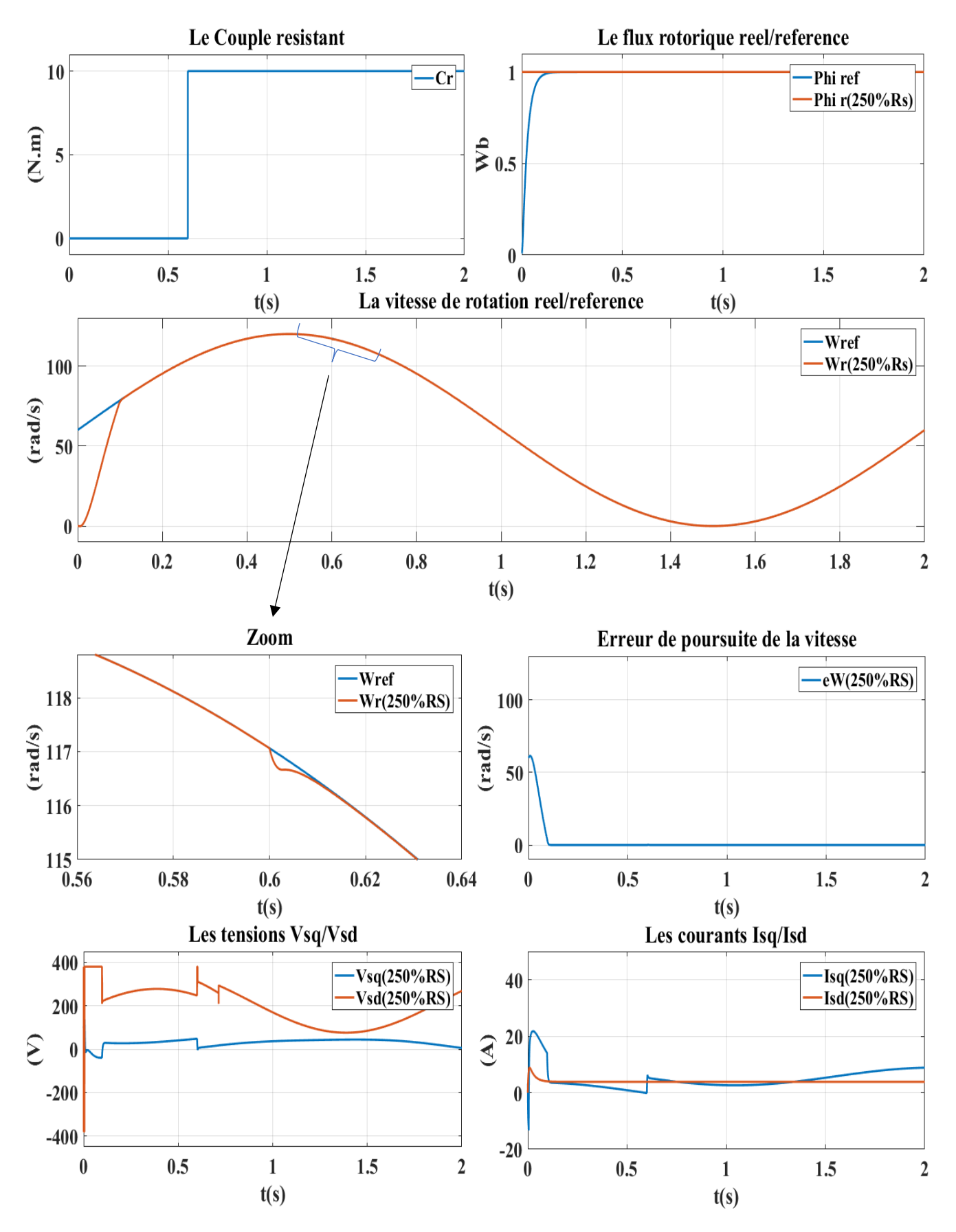

<span id="page-41-0"></span>**Figure II. 6 :** Résultats de simulation de la commande Backstepping sans capteur (250%Rs) (Référence Sinusoïdale)

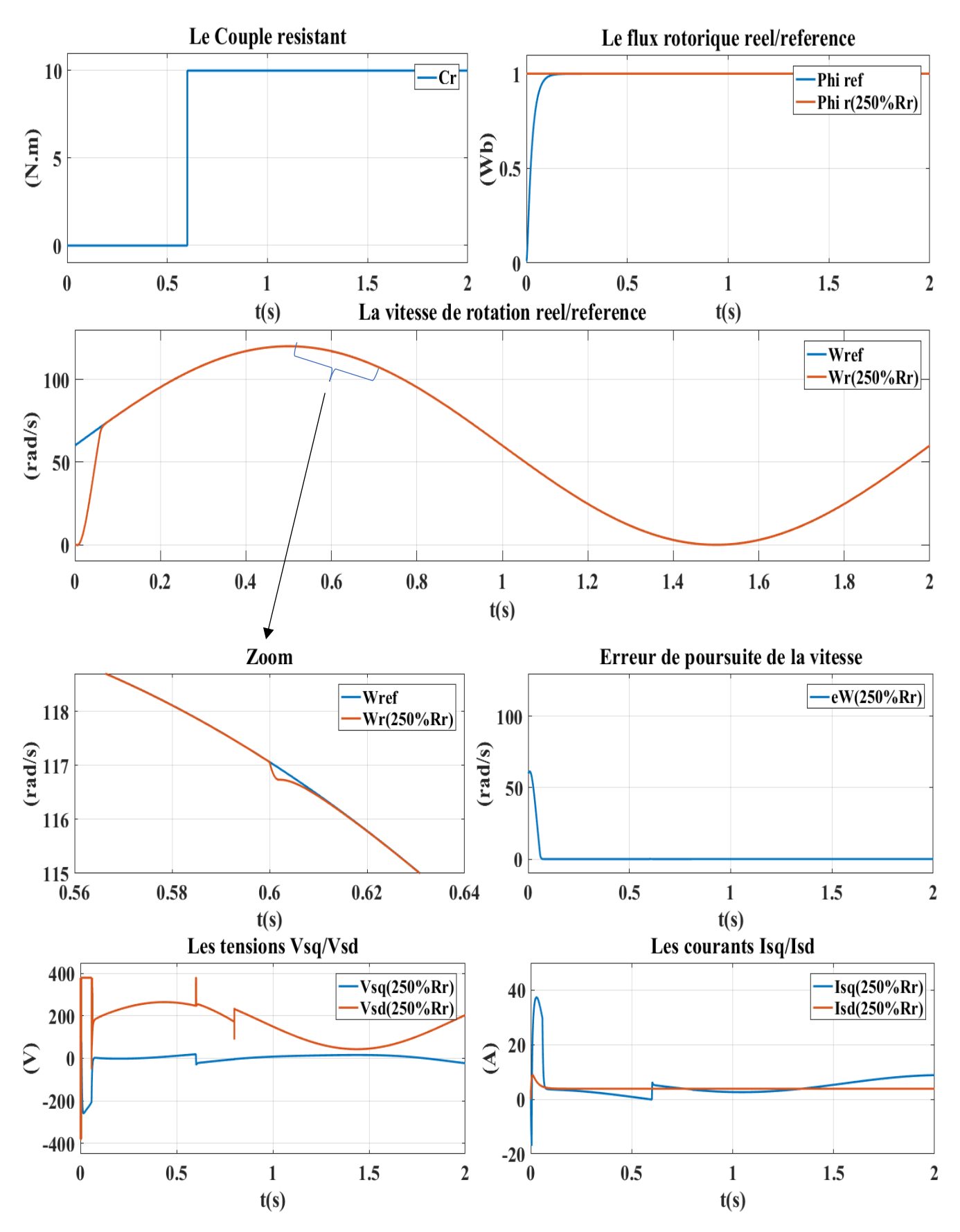

<span id="page-42-0"></span>**Figure II. 7 :** Résultats de simulation de la commande Backstepping sans capteur (250Rr%) (Référence Sinusoïdale)

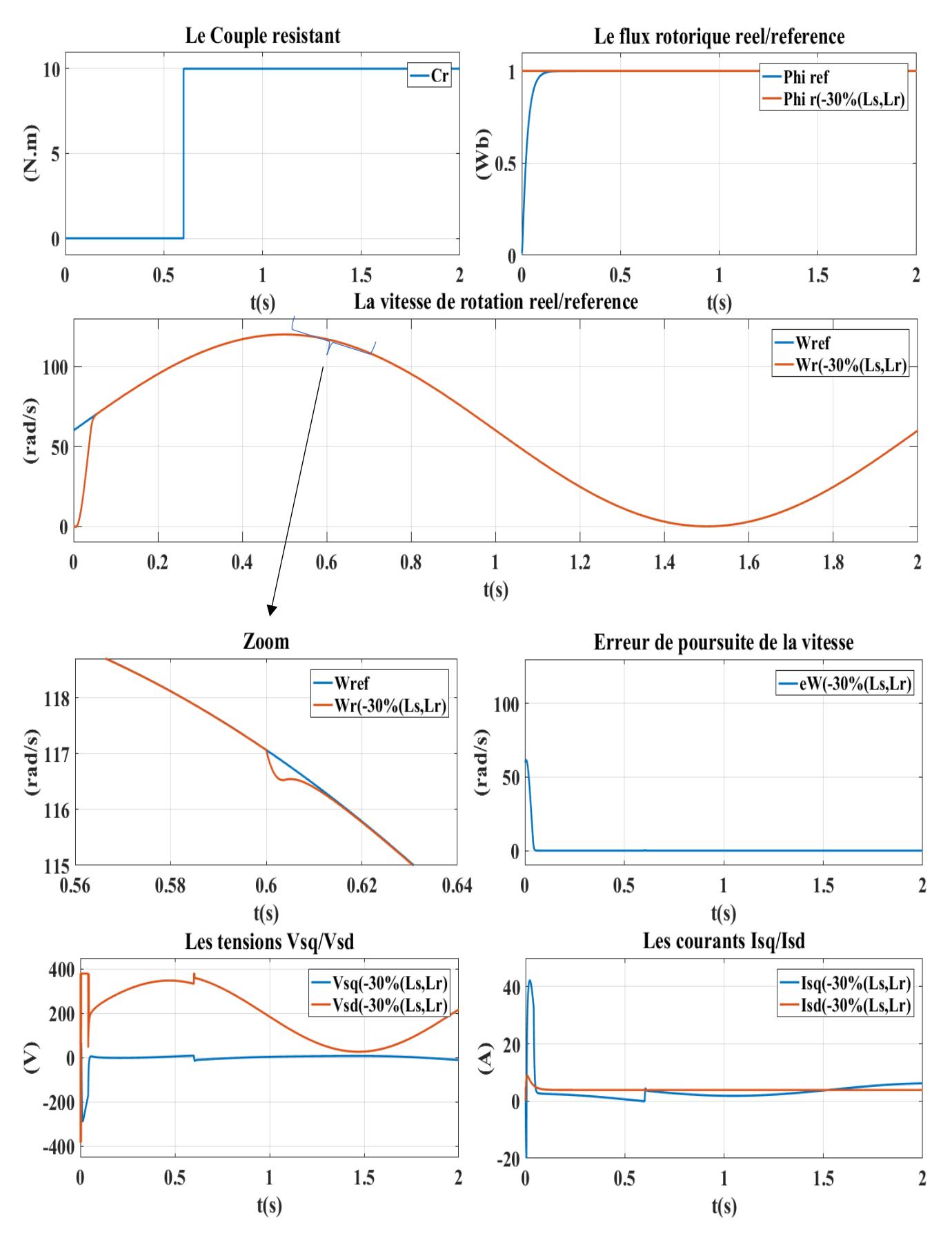

<span id="page-43-0"></span>**Figure II. 8 :** Résultats de simulation de la commande Backstepping sans capteur (-30%Ls, Lr) (Référence Sinusoïdale)

### <span id="page-44-0"></span>**II.4.1. L'analyse des résultats :**

À partir des résultats de la simulation précédente, nous avons utilisé l'erreur moyenne quadratique MSE (*Mean Square Error*)) comme métrique d'évaluation quio permet de calculer la moyenne des écarts au carré entre les valeurs prédites et les valeurs réelles.

En utilisant cette métrique, nous avons créé un tableau (II.1) qui résume les performances de la simulation.**[21]**

D'où :

$$
MSE = \sum_{i=1}^{n} \frac{e_i^2}{n}.
$$
 (II.44)

 $e_i$ : est l'erreur entre la valeur réelle et la valeur estimé.

: est ne nombre d'itérations.

<span id="page-44-1"></span>

|                                       |                                        | <b>MSE</b> erreur de commande |                       |  |
|---------------------------------------|----------------------------------------|-------------------------------|-----------------------|--|
|                                       |                                        | Référence constante           | Référence sinusoïdale |  |
| <b>Sans variations Paramétriques</b>  |                                        | 244.3286                      | 42.7321               |  |
| <b>Avec variation</b><br>paramétrique | +250% $r_s$                            | 368.8504                      | 65.5434               |  |
|                                       | +250% $r_r$                            | 244.3286                      | 42.7321               |  |
|                                       | $-30\%$ l <sub>s</sub> ,l <sub>r</sub> | 176.4438                      | 29.4611               |  |

**Tab II. 1 :** MSE erreur de commande.

Après avoir effectué différentes variations que nous avons appliquées sur les paramètres, et en examinant attentivement le tableau (II.1), il est évident que notre commande se révèle être très résistante face à ces variations paramétriques. De plus, la vitesse du moteur atteint rapidement la valeur de consigne désirée sans présenter de dépassement significatif. Le flux rotorique, quant à lui, parvient également à atteindre sa valeur cible. Même avec l'introduction d'un couple de charge, on observe une légère diminution de la vitesse à partir de t=0.6s. Toutefois, cette diminution est rapidement compensée, ramenant la vitesse à sa valeur de consigne, tandis que le flux rotorique demeure relativement stable.

### <span id="page-45-0"></span>**II.5. Conclusion :**

Dans ce chapitre, on a minutieusement examiné le contrôle par Backstepping, une méthode basée sur l'approche directe de Lyapunov, ainsi que la définition de la stabilité de Lyapunov.

On a constaté que cette méthode récursive de synthèse des lois de commande est systématique, facilement compréhensible et garantit la stabilité du système de manière robuste, même en présence de perturbations externes.

Par la suite, on a appliqué cette approche au moteur asynchrone en sélectionnant avec soin une fonction Lyapunov appropriée. Grâce à cette méthode de commande, on a pu assurer la stabilité du moteur tout en réalisant une régulation efficace. Les résultats de la simulation démontrent de manière convaincante que l'instruction Backstepping du MAS est hautement résistante aux perturbations extérieures, ce qui en fait une solution fiable dans des environnements réels.

De plus, cette méthode s'est révélée performante dans le découplage du flux et du couple, ainsi que dans la régulation précise de la vitesse, offrant ainsi des performances optimales pour le moteur asynchrone.

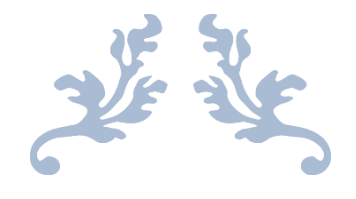

## **Chapitre 3 :**

## **La commande sans capteur d'un moteur asynchrone**

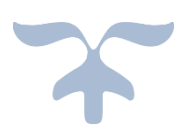

### **Chapitre 3 : La commande sans capteur d'un moteur asynchrone.**

### <span id="page-47-0"></span>**III.1. Introduction :**

La précision de la rétroaction est indispensable pour garantir le bon déroulement d'un mécanisme de contrôle de processus. Les capteurs, qu'ils soient de nature électrique (comme les capteurs de courant, de tension ou de flux) ou mécanique, jouent un rôle essentiel en fournissant les données nécessaires. Lorsqu'il s'agit du contrôle des moteurs électriques, ces capteurs permettent de mesurer des variables telles que le couple électromagnétique, la vitesse de rotation et la position angulaire.

Néanmoins, l'emploi des capteurs engendre des coûts supplémentaires et complexifie l'installation, ce qui peut nécessiter une réduction voire l'élimination de certains capteurs. En réalité, une solution de contrôle économique et fiable, qui ne dépend pas des capteurs de vitesse ou de position, est présentée.**[13]**

Dans la première partie de ce chapitre, nous commencerons par offrir une introduction succincte aux concepts fondamentaux des observateurs. Nous expliquerons leur rôle et leur importance dans le contexte du contrôle des moteurs asynchrones.

Par la suite, nous approfondirons l'étude des méthodes d'estimation et d'observation spécifiques visant à reconstruire de manière précise le flux et la vitesse du rotor des moteurs asynchrones

Nous procéderons à une brève revue des différentes approches d'adaptation, en mettant particulièrement l'accent sur la méthode d'adaptation basée sur le mode glissant. Les observateurs à mode glissant sont largement reconnus comme l'un des types les plus efficaces d'observateurs robustes. Pour démontrer ces principes, nous utiliserons des simulations expérimentales.

### <span id="page-47-1"></span>**III.2. L'étude de l'observation des systèmes dynamiques :**

Un observateur est un outil d'estimation qui fonctionne en boucle fermée et possède une dynamique indépendante du système lui-même **[17]**. Son rôle est de fournir une estimation d'une grandeur physique interne spécifique d'un système donné en se basant uniquement sur les informations disponibles concernant les entrées et les sorties du système physique. Cela implique la réinjection en entrée de l'erreur entre les sorties estimées et les sorties réelles, en utilisant une matrice de gain G pour ajuster la dynamique de convergence de cette erreur (Figure III.1) **[18]**.

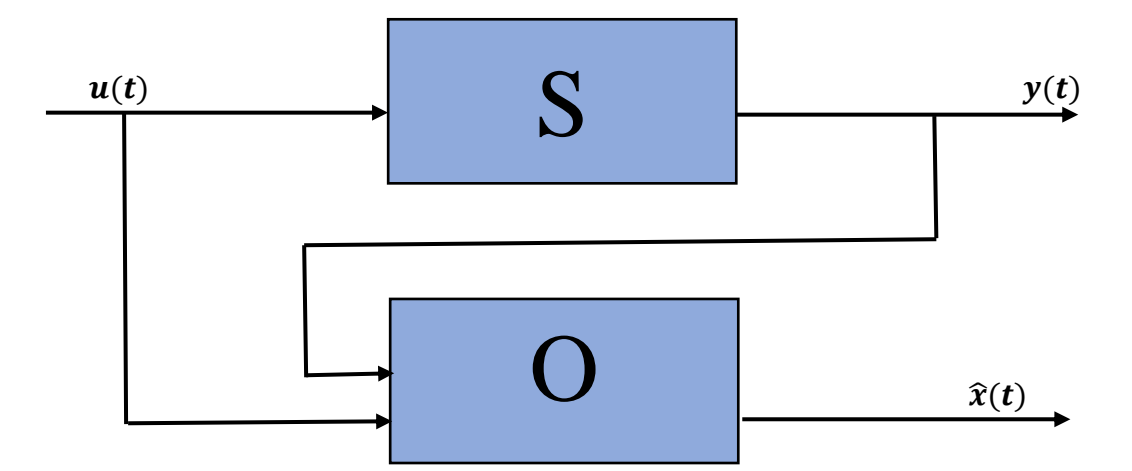

 **Figure III. 1 :** Illustration conceptuelle d'un observateur.

### <span id="page-48-2"></span><span id="page-48-0"></span>**III.2.1. Catégorisation des observateurs :**

- Les observateurs déterministes sont utilisés dans des environnements où les perturbations aléatoires ne sont pas prises en compte, et ils génèrent une estimation approximative de l'état du système physique. Parmi les observateurs déterministes, on trouve l'observateur de Luenberger et l'observateur à mode glissant.
- En revanche, les observateurs stochastiques prennent en compte les perturbations aléatoires et utilisent l'algorithme du filtre de Kalman pour minimiser la variance de l'erreur de reconstruction.**[19]**

### <span id="page-48-1"></span>**III.3. La technique du mode glissant :**

La technique du mode glissant est une méthode utilisée dans les systèmes à structure variable pour guider la trajectoire d'état vers une surface de glissement spécifique. Cette technique comprend trois modes distincts :

- Le mode d'atteinte, où la variable à régler se déplace vers la surface de commutation  $S(x)=0$ .
- Le mode de glissement, où la variable d'état converge vers l'origine du plan de phase le long de la surface de glissement  $S(x)=0$ .
- Le mode du régime permanent, qui étudie la réponse du système autour de son point d'équilibre.

Chaque mode est caractérisé par une loi de commande et des critères spécifiques, permettant d'optimiser les performances et la stabilité du système.**[20]**

### <span id="page-49-0"></span>**III.4. Élaboration de la loi de contrôle synthétique :**

La méthode des modes glissants dans la conception des régulateurs offre une approche systématique pour résoudre les problèmes de stabilité et d'atteinte des performances souhaitées, qu'il s'agisse de la régulation, du suivi de trajectoires ou du suivi de modèles. Pour mettre en pratique cette méthode de contrôle, trois étapes principales doivent être suivies **[21]** :

- Sélectionner la surface appropriée.
- Établir les conditions d'existence et de convergence.
- Déterminer la loi de contrôle adéquate.

### <span id="page-49-1"></span>**III.4.1. La sélection de la surface de glissement :**

Le contrôle par mode glissant offre la flexibilité de choisir une surface de glissement adaptée, que ce soit linéaire ou non linéaire, avec des paramètres constants ou variables. Cette surface représente le comportement dynamique souhaité du système, permettant de guider la variable d'état vers sa valeur de référence de manière robuste et précise. *J.J Slotine* propose une forme générale pour déterminer cette surface, garantissant ainsi la convergence de la variable d'état vers sa valeur de référence, même en présence de perturbations ou d'incertitudes dans le système. Ce contrôle par mode glissant présente donc une approche prometteuse pour la commande de systèmes dynamiques.

$$
S(x) = \left(\frac{\partial}{\partial t} + \lambda\right)^{n-1} e(x).
$$
 (III.1)

- $e(x)$ : représente l'écart entre la variable à réguler et sa référence.
- $\lambda$  : est une constante strictement positive.
- $\bullet$   $\dot{n}$  : est le degré relatif.

L'objectif est de maintenir la surface égale à zéro. Cette surface représente une équation différentielle linéaire dont la solution unique e(x)=0.**[22]**

### <span id="page-49-2"></span>**III.4.2. Les conditions de présence du mode glissant :**

Les critères des conditions d'existence et de convergence jouent un rôle essentiel dans la convergence des différentes dynamiques du système vers la surface de glissement et leur maintien indépendamment des perturbations. Deux types de conditions sont présentés **[23]** :

### **a. La fonction de commutation discrète :**

Cette méthode, la plus ancienne, a été proposée et étudiée par *EMILYANOV* et *UTKIN*. Elle consiste

à conférer à la surface une dynamique convergente vers zéro, comme décrit :

$$
S(x)S(x) < 0. \tag{III.2}
$$

On peut exprimer cette condition de la manière suivante :

$$
\begin{cases}\nS(x) < 0 \text{ si } S(x) > 0 \\
S(x) > 0 \text{ si } S(x) < 0\n\end{cases}
$$
\n(III.3)

### **b. La fonction de Lyapunov :**

L'approche de la technique du mode glissant se concentre sur la formulation d'une fonction scalaire positive pour les variables d'état du système, conjointement avec une loi de commutation visant à assurer la décroissance de cette fonction. Cette approche permet d'attirer la variable à contrôler vers sa valeur de référence en exploitant une fonction de Lyapunov. Cette méthode s'avère particulièrement efficace pour garantir la stabilité des systèmes non linéaires. En utilisant la définition de la fonction de Lyapunov telle que donnée par **[24]** :

$$
V(x) = S^2(x). \tag{III.4}
$$

La dérivée est :

Où :

$$
\dot{V}(x) = S(x)S(x). \tag{III.5}
$$

La décroissance de la fonction de Lyapunov est garantie lorsque sa dérivée est négative. Cela peut être vérifié si :

$$
\dot{V}(x) = S(x)S(x). \tag{III.6}
$$

### <span id="page-50-0"></span>**III.5. L'application de l'observateur mode glissant :**

L'observateur mode glissant peut être définir par :

$$
\begin{cases}\n\dot{\hat{x}}_1 = C_1 \hat{x}_3 - C_2 \hat{x}_1 - \omega_d \hat{x}_2 \\
\dot{\hat{x}}_2 = C_1 \hat{x}_4 - C_2 \hat{x}_2 + \omega_d \hat{x}_1 \\
\dot{\hat{x}}_3 = -\gamma \hat{x}_3 - d_1 \hat{x}_2 \hat{x}_1 - \hat{w}_e \hat{x}_4 + d_2 v_{sq} + l_1 sign(x_3 - \hat{x}_3) \\
\dot{\hat{x}}_4 = -\gamma \hat{x}_4 + d_3 \hat{x}_2 + \omega_e \hat{x}_3 + d_2 V_{sd} + l_2 sign(x_4 - \hat{x}_4)\n\end{cases}
$$
\n(III.7)\n
$$
\begin{cases}\n\hat{x}_1 = \hat{\varphi}_{rq} \\
\hat{x}_2 = \hat{\varphi}_{rd} \\
\hat{x}_3 = \hat{I}_{sq} \\
\hat{x}_4 = \hat{I}_{sd}\n\end{cases}
$$
\n(III.8)

Et :

$$
a = \frac{PM}{JL_r}, b = \frac{F_r}{J}, c_1 = \frac{M}{T_r}, c_2 = \frac{1}{T_r}
$$
  
\n
$$
d_1 = \frac{MP}{\sigma L_s L_r}, d_2 = \frac{1}{\sigma L_s}, d_3 = \frac{M}{\sigma L_s L_r T_r}; \gamma = \frac{R_s}{\sigma L_s} + \frac{1 - \sigma}{\sigma T_r}
$$
  
\n
$$
\omega_d = \omega_e - P\hat{\Omega}
$$

En appliquant la technique du mode glissant, on suit les trois étapes principales :

- Sélectionner la surface appropriée.
- Établir les conditions d'existence et de convergence.
- Déterminer les gains d'observation.

### <span id="page-51-0"></span>**III.5.1 La surface de glissement :**

En choisissant *n=1,* dans l'équation (III.1), les surfaces de glissement des courants isd et isq sont définies par :

$$
\begin{cases}\nS_1 = x_3 - \hat{x}_3 \\
S_2 = x_4 - \hat{x}_4\n\end{cases}
$$
\n(III.8)

Alors :

$$
\begin{cases}\n\dot{S}_1 = -\gamma S_1 - d_1(x_2 x_1 - \hat{x}_2 \hat{x}_1) - w_e S_2 - l_1 sign(S_1) \\
\dot{S}_2 = -\gamma S_2 - d_3(x_2 - \hat{x}_2) + w_e S_1 - l_2 sign(S_2)\n\end{cases}
$$
\n(III.9)

### <span id="page-51-1"></span>**III.5.2 Les conditions d'existence et de convergence :**

En exploitant la fonction de Lyapunov, on calcule les valeurs des gains  $l_1$  et  $l_2$ .

Soit les fonctions de Lyapunov strictement positives :

$$
\begin{cases} V_1 = \frac{1}{2} S_1^2 \\ V_2 = \frac{1}{2} S_2^2 \end{cases}
$$
 (III.10)

Alors :

$$
\begin{cases}\n\dot{V}_1 = S_1 \dot{S}_1 \\
\dot{V}_2 = S_2 \dot{S}_2\n\end{cases}
$$
\n(III.11)

Pour calculer les gains  $l_1$  et  $l_2$ , il faut assurer la convergence des surfaces de glissement. Cela peut être vérifié si :

$$
\dot{V}_1 < 0 \quad \text{et } \dot{V}_2 < 0 \tag{III.12}
$$

### <span id="page-52-0"></span>**III.5.3 Détermination des gains de mode glissant :**

On a :

$$
\begin{cases}\n\dot{V}_1 = -\gamma S_1^2 - d_1 S_1 (x_2 x_1 - \hat{x}_2 \hat{x}_1) + w_e \tilde{x}_4 S_1 - l_1 S_1 sign(S_1) \\
\dot{V}_2 = -\gamma S_2^2 + d_3 S_2 (x_2 - \hat{x}_2) + w_e S_2 S_1 - l_2 S_2 sign(S_2)\n\end{cases}
$$
\n(III.13)

Il est clair que :

$$
\begin{aligned}\n\{S_1 \text{sign}(S_1) &= |S_1| \\
\{S_2 \text{sign}(S_2) &= |S_2|\}\n\end{aligned}
$$
\n(III.14)

Donc :

$$
\begin{cases} \dot{V}_1 = -\gamma S_1^2 - d_1 S_1 (x_2 x_1 - \hat{x}_2 \hat{x}_1) + w_e \tilde{x}_4 S_1 - l_1 |S_1| \\ \dot{V}_2 = -\gamma S_2^2 + d_3 S_2 (x_2 - \hat{x}_2) + w_e S_2 S_1 - l_2 |S_2| \end{cases}
$$
(III.15)

Pour assurer la convergence des surfaces de glissement il suffit de prendre :

$$
\begin{cases} \dot{V}_1 < 0 \\ \dot{V}_2 < 0 \end{cases} \tag{III.16}
$$

Alors, les gains  $l_1$  et  $l_2$  sont donnés par :

$$
\begin{cases}\n l_1 > \frac{S_1}{|S_1|} (w_e S_2 - d_1 (x_2 x_1 - \hat{x}_2 \hat{x}_1)) \\
 l_2 > \frac{S_2}{|S_2|} (w_e S_1 - d_3 (x_2 - \hat{x}_2))\n\end{cases} \tag{III.17}
$$

Les gains  $l_1$ et  $l_2$  seront calculé au cours de la simulation, on prend :

$$
\begin{cases}\n l_1 = \frac{S_1}{|S_1|} (w_e S_2 - d_1 (x_2 x_1 - \hat{x}_2 \hat{x}_1)) + \varepsilon_1 \\
 l_2 = \frac{S_2}{|S_2|} (w_e S_1 - d_3 (x_2 - \hat{x}_2)) + \varepsilon_2\n\end{cases}
$$
\n(III.18)

Où :

 $\epsilon_1$  et  $\epsilon_2$  sont des constantes e1 et e2 sont choisies comme de petites valeurs positives.

La vitesse estimée est obtenue par la relation du mécanisme d'adaptation basé sur les actions proportionnelles intégrale (PI). Comme suit :

$$
\widehat{\Omega} = K_p \varepsilon_p + \int K_i \varepsilon_p dt \tag{III.19}
$$

Avec :

$$
\varepsilon_p = S_2 \hat{\varphi}_{rq} - S_1 \hat{\varphi}_{rd} \tag{III.20}
$$

### <span id="page-53-0"></span>**III.6. Simulation et résultats :**

Nous présentons ci-dessous les résultats obtenus à partir de la simulation et de l'expérimentation de la commande sans capteur du moteur asynchrone par l'observateur mode glissant.

Les paramètres du moteur (MAS) sont fournis dans le chapitre 1 (**Tab 1.1)**.

Les gains de régulateurs mode glissant  $l_1$  et  $l_2$  sont calculé au cours de la simulation et les gains de régulateur PI sont : Kp=200, Ki=20000

Initialement, le moteur démarre sans charge. Cependant, à l'instant  $t = 0.6$  s, nous appliquons un couple résistant égal à Cr=10 N.m. Le flux de référence est réglé sur un échelon de 1 Wb.

Les résultats illustrés dans les figures (III.2), (III.3), (III.4) et (III.5) sont basés sur une référence constante de 120 rad/s, représentant la consigne de vitesse imposée au moteur asynchrone.

D'autre part, les résultats obtenus dans les figures (III.6), (III.7), (III.8) et (III.9) sont générés en utilisant une référence sinusoïdale de la forme 60+60sint(πt), représentant une consigne de vitesse variant périodiquement dans le temps.

### • **Les différents tests réalisés :**

- 1. L'augmentation de la résistance statorique (Rs) à 250% de la valeur initiale, comme illustré dans les figures (III.3) et (III.7).
- 2. L'augmentation de la résistance rotorique (Rr) à 250% de la valeur initiale, comme présenté dans les figures (III.4) et (III.8).
- 3. La diminution de l'inductance statorique (Ls) de 30% ainsi que l'inductance rotorique (Lr), comme observé dans les figures (III.5) et (III.9).

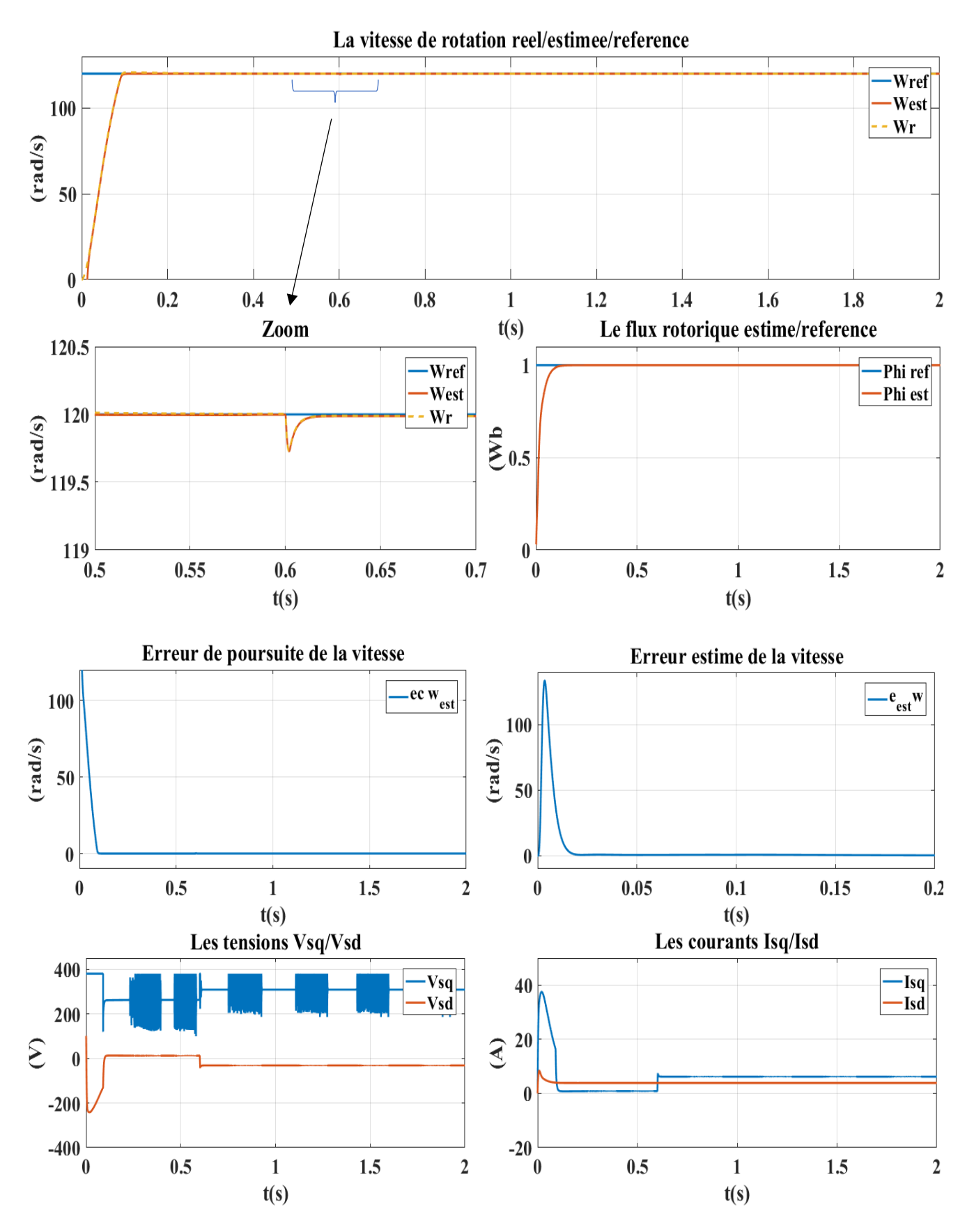

<span id="page-54-0"></span>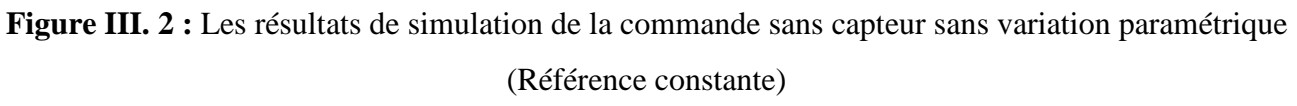

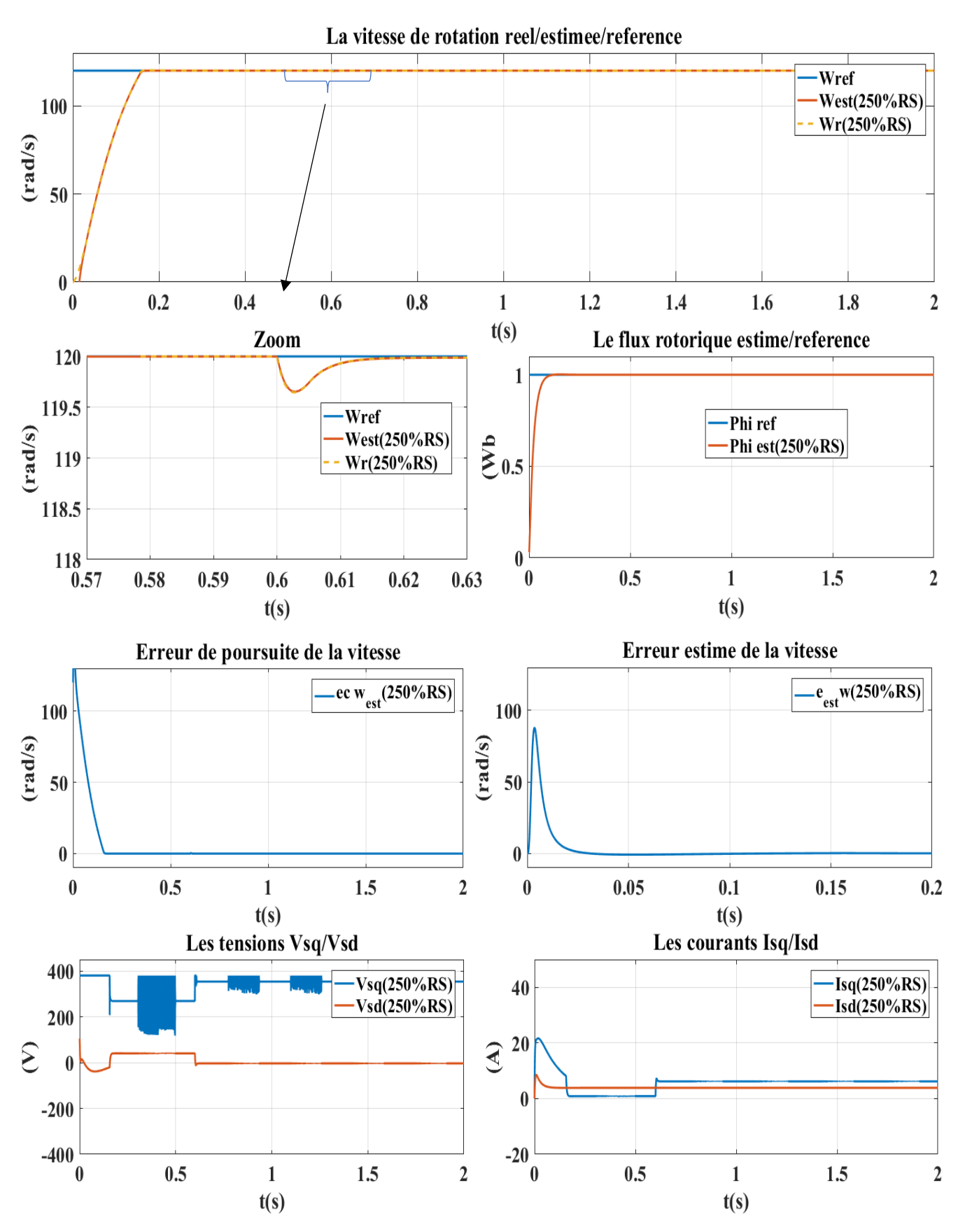

<span id="page-55-0"></span>**Figure III. 3 :** Les résultats de simulation de la commande sans capteur (250%Rs) (Référence constante)

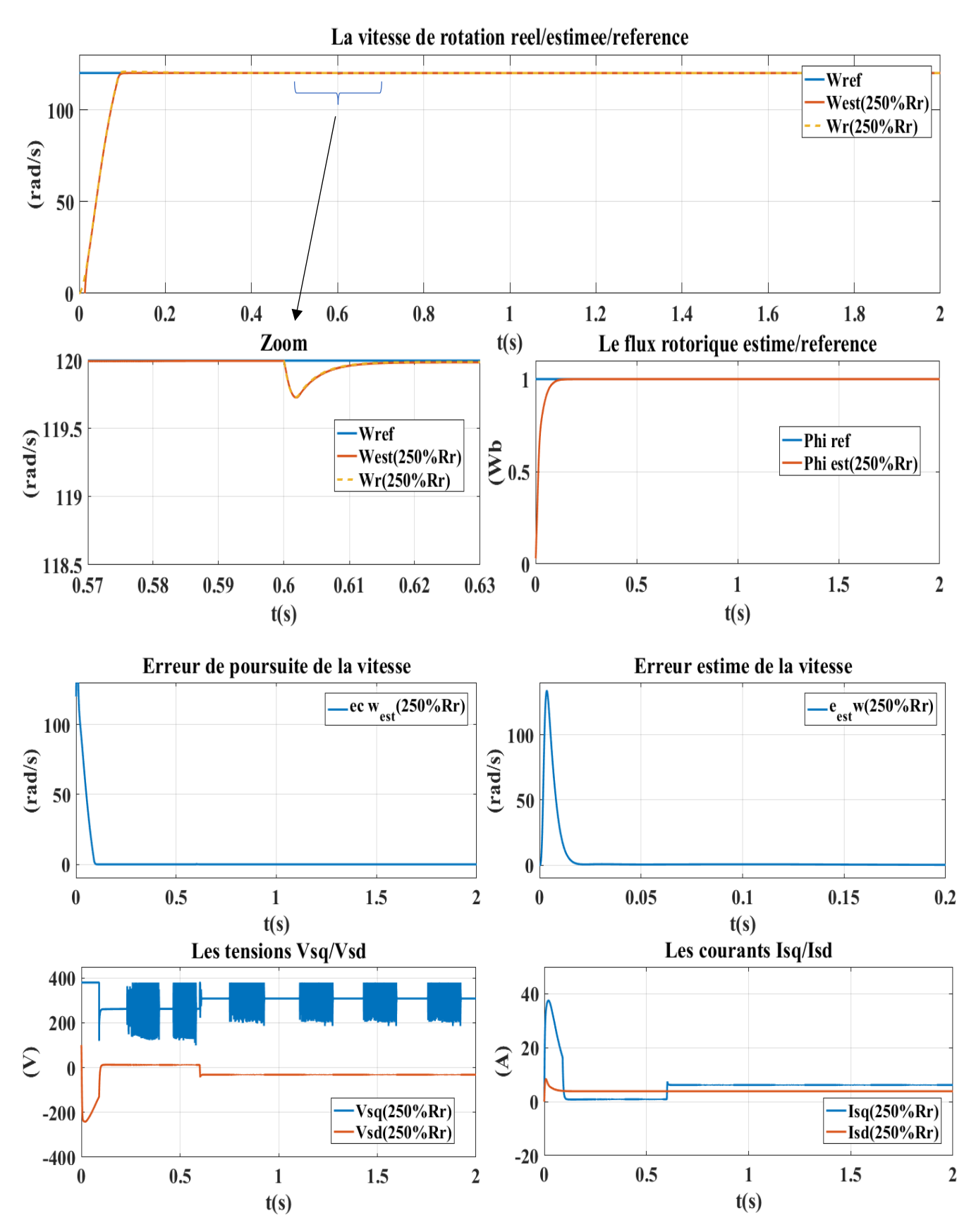

<span id="page-56-0"></span>**Figure III. 4 :** Les résultats de simulation de la commande sans capteur (250%Rr) (Référence constante)

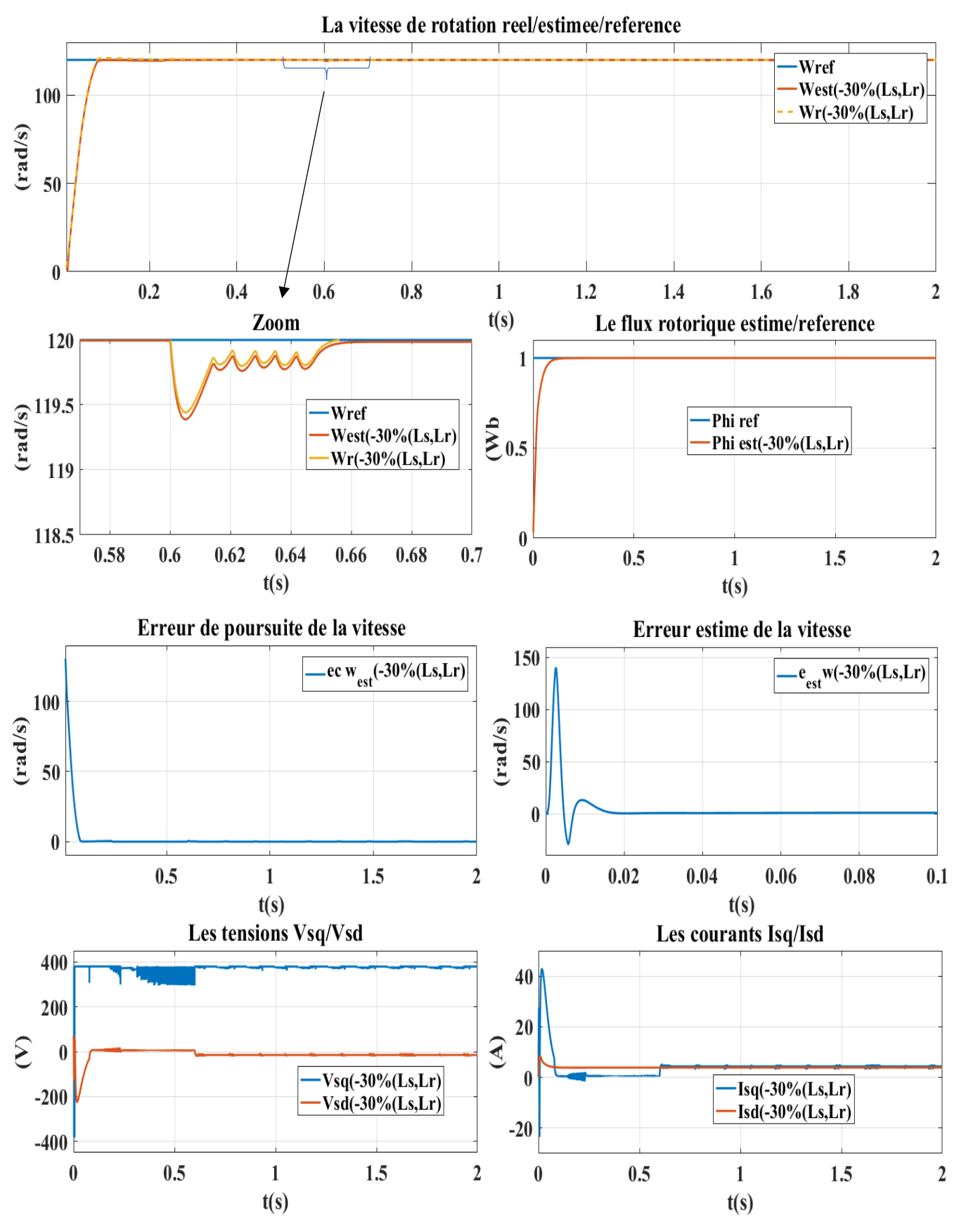

<span id="page-57-0"></span>**Figure III. 5 :** Les résultats de simulation de la commande sans capteur (-30%Ls, Lr) (Référence constante)

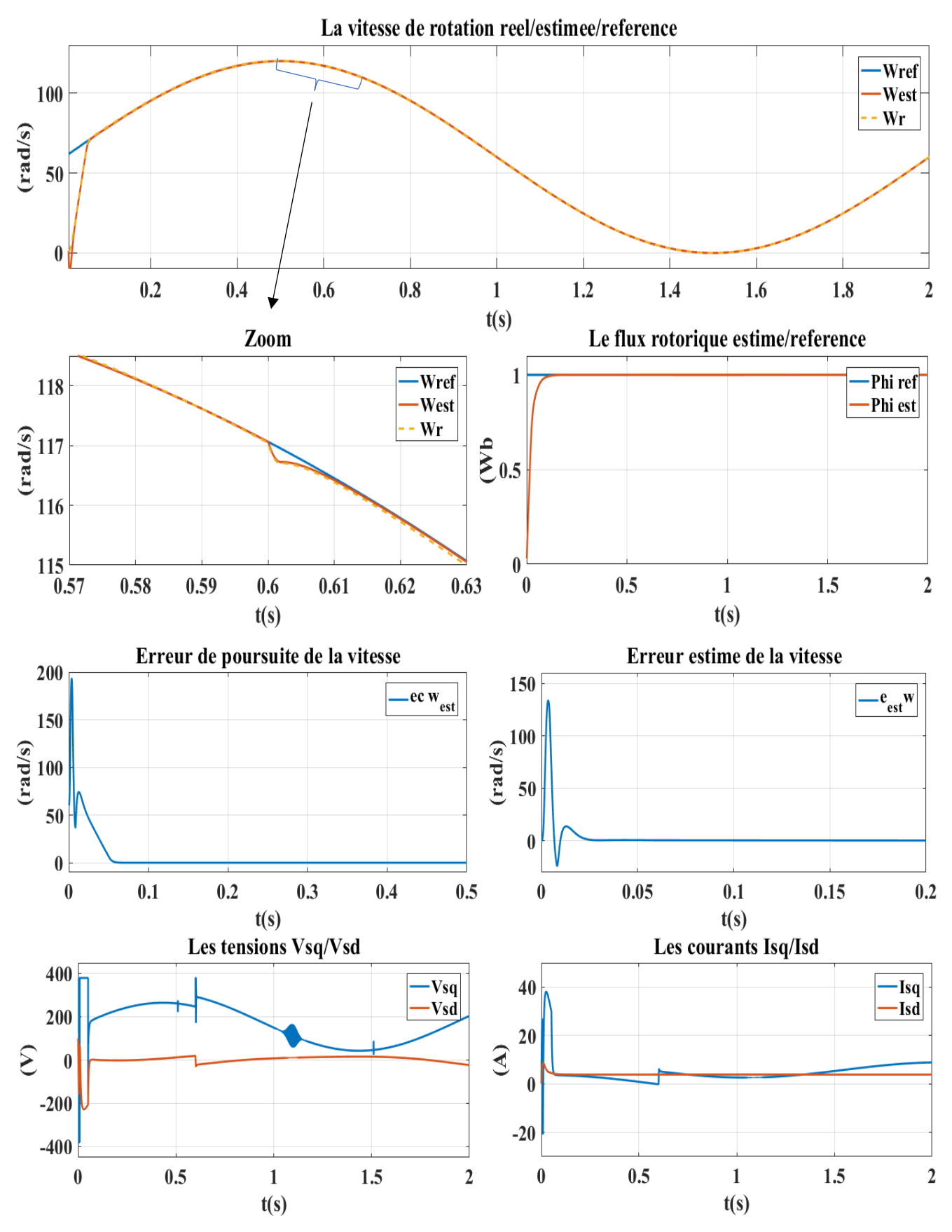

<span id="page-58-0"></span>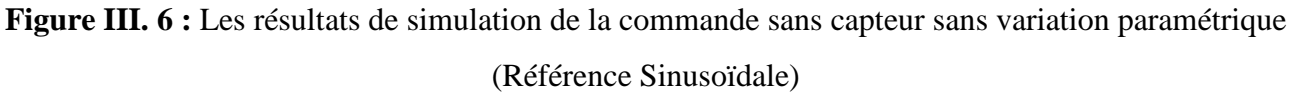

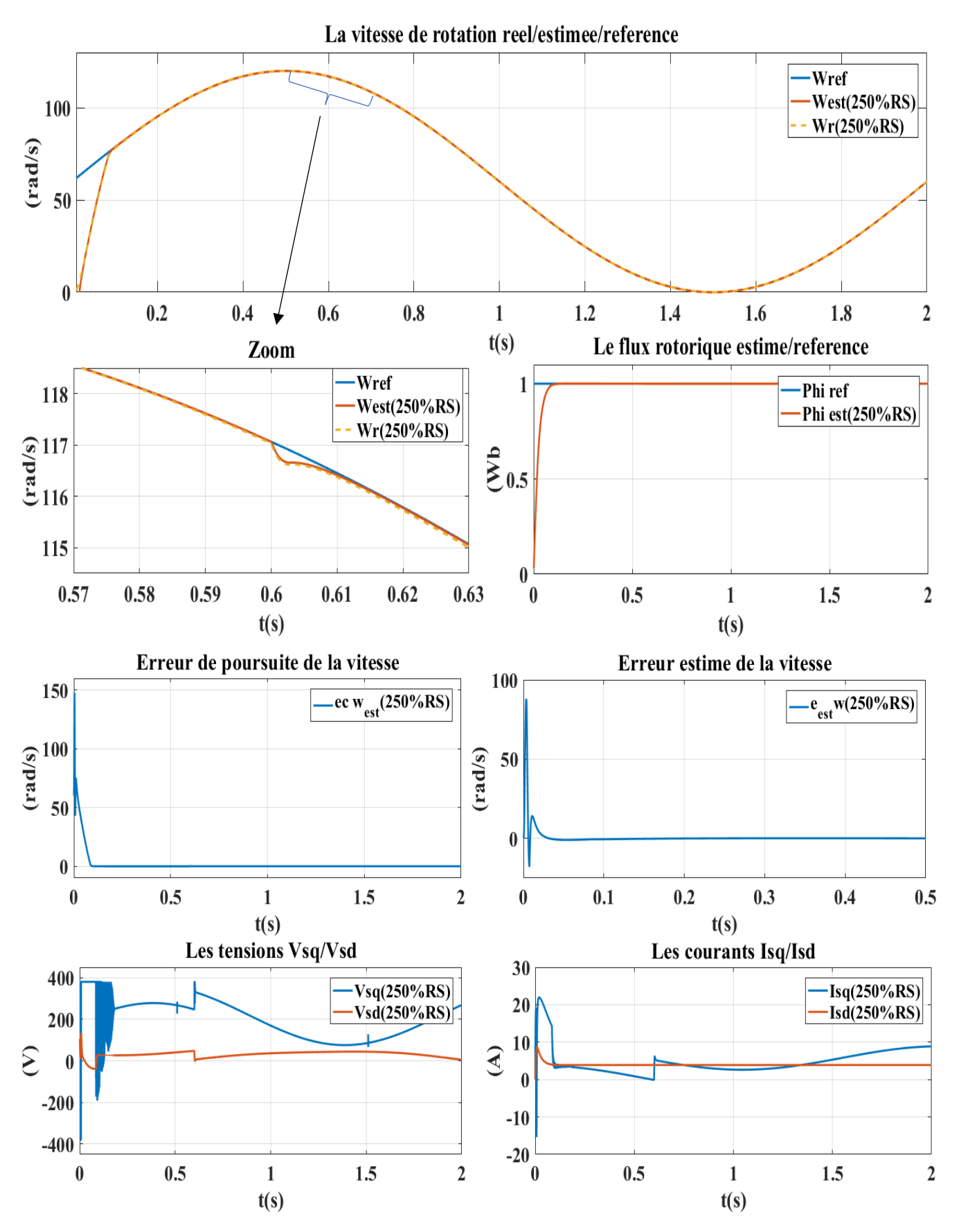

<span id="page-59-0"></span>**Figure III. 7 :** Les résultats de simulation de la commande sans capteur (250%Rs) (Référence Sinusoïdale)

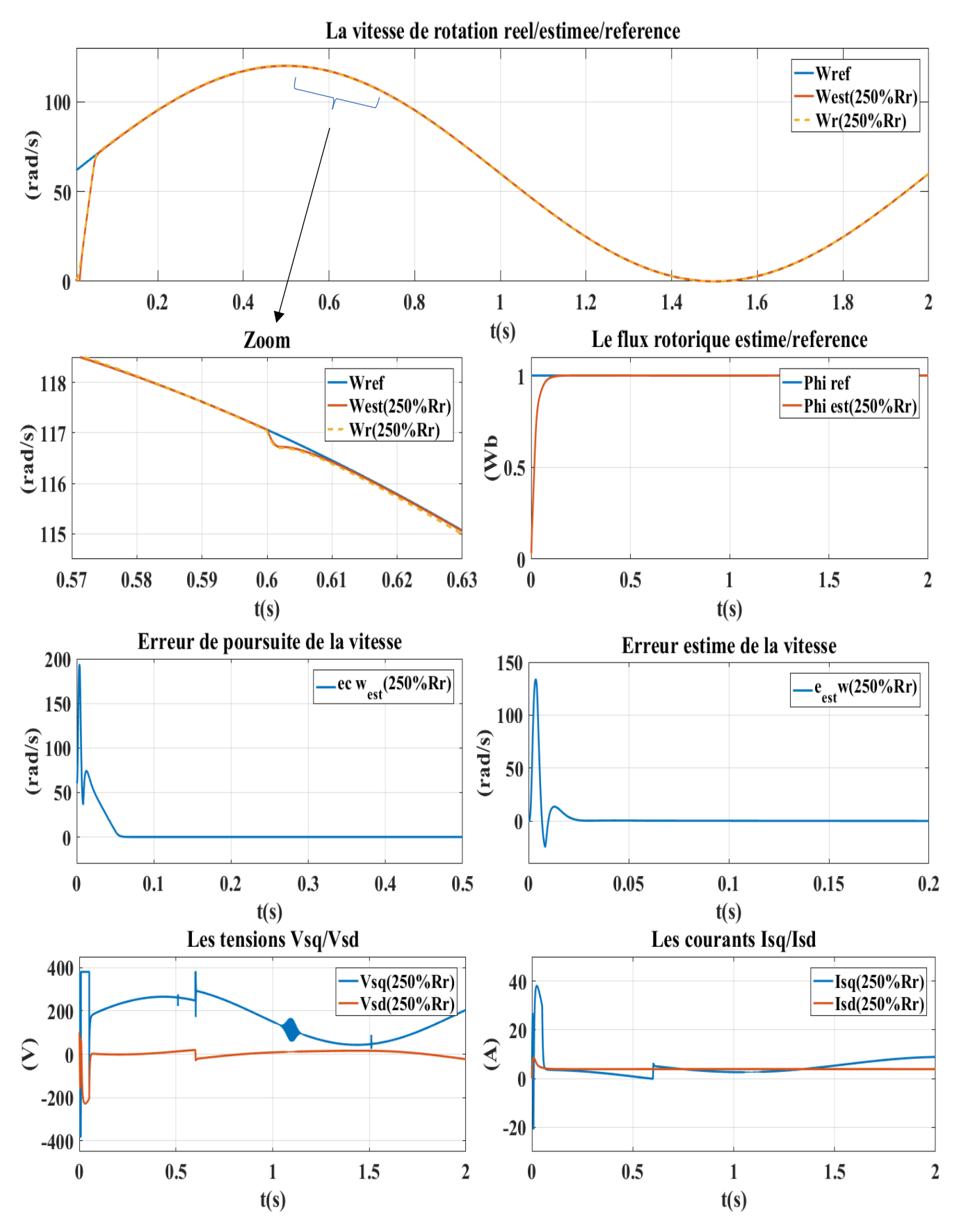

<span id="page-60-0"></span>**Figure III. 8 :** Les résultats de simulation de la commande sans capteur (250Rr%) (Référence Sinusoïdale)

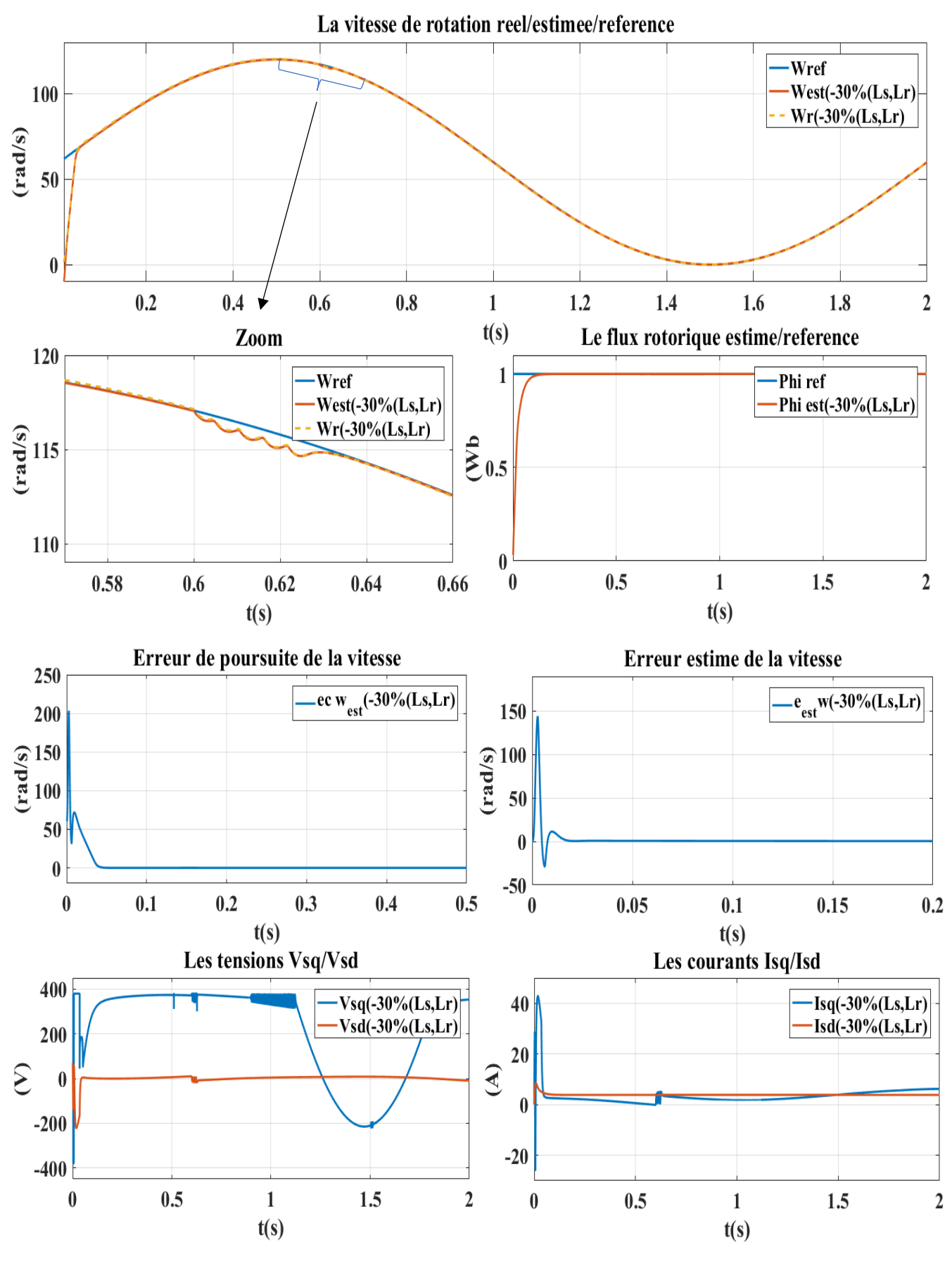

<span id="page-61-0"></span>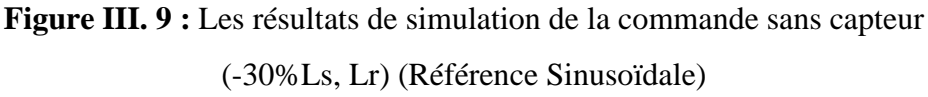

#### <span id="page-62-0"></span>**III.6.1. L'analyse des résultats :**

En se basant sur les résultats obtenus lors de la simulation précédente, nous avons employé la MSE (Mean Squared Error ou erreur quadratique moyenne) comme critère d'évaluation pour évaluer les différences entre les valeurs prédites et les valeurs réelles. En utilisant cette mesure, nous avons établi un tableau (Tab. III.1) qui synthétise les performances de la simulation.

<span id="page-62-2"></span>

|                                     |                           | MSE erreur de poursuit |                          | <b>MSE</b> erreur d'observation |                          |
|-------------------------------------|---------------------------|------------------------|--------------------------|---------------------------------|--------------------------|
|                                     |                           | Référence<br>constante | Référence<br>sinusoïdale | Référence<br>constante          | Référence<br>sinusoïdale |
| Sans variations paramétriques       |                           | 243.0540               | 42.5286                  | 0.0382                          | 0.0333                   |
| Avec<br>variations<br>paramétriques | +250% $r_{s}$             | 368.5482               | 65.7873                  | 0.0198                          | 0.0205                   |
|                                     | +250% $r_r$               | 243.0540               | 42.5268                  | 0.0382                          | 0.0333                   |
|                                     | $-30\%$ $I_{s}$ , $I_{r}$ | 175.6852               | 29.0281                  | 0.0952                          | 0.0665                   |

**Tab III. 1 :** MSE erreur de poursuite et d'observation.

Après avoir effectué différentes variations expérimentales que nous avons appliquées sur les paramètres du système, et en examinant attentivement le tableau (III.1), il est clairement évident que notre commande se révèle être extrêmement résistante face à ces variations paramétriques. De plus, la vitesse du moteur atteint rapidement la valeur de consigne désirée sans présenter de dépassement significatif. Le flux rotorique, quant à lui, parvient également à atteindre sa valeur cible de manière efficace. Même avec l'introduction d'un couple de charge, on observe une légère diminution de la vitesse à partir de t=0.6s. Toutefois, cette diminution est rapidement compensée grâce à une réponse rapide du système, ramenant la vitesse à sa valeur de consigne souhaitée. Dans l'ensemble, le flux rotorique demeure remarquablement stable malgré les perturbations.

#### <span id="page-62-1"></span>**III.7. Conclusion :**

Dans cette étude, on a examiné l'observateur de mode glissant utilisé dans la commande du moteur asynchrone sans capteur mécanique de vitesse. L'objectif était d'améliorer les performances du système en éliminant le besoin d'un capteur de vitesse, ce qui présente des avantages en termes de coûts, d'encombrement et de fiabilité.

Les résultats de simulation montrent que malgré sa sensibilité aux variations paramétriques, l'observateur de mode glissant présente plusieurs avantages :

- Simplicité et faible charge de calcul : on a besoin de moins d'efforts de calcul par rapport à d'autres méthodes plus complexes.
- Bon suivi de la vitesse de référence : le système parvient à suivre de manière précise la consigne de vitesse souhaitée.
- Démarrage sans dépassement : le système démarre en douceur, sans dépasser la consigne de vitesse, ce qui réduit les contraintes sur le moteur.
- Rapidité : l'observateur de mode glissant offre une réponse rapide aux variations de charge et aux perturbations externes.
- Rejet rapide des perturbations, avec une faible chute de vitesse : le système est capable de résister efficacement aux perturbations, minimisant ainsi la baisse de vitesse.

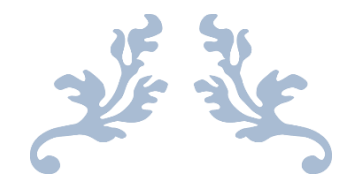

# **Conclusion générale**

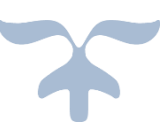

### **Conclusion générale**

<span id="page-65-0"></span>L'objectif de ce travail était de fournir une méthode de commande d'un moteur asynchrone sans capteur mécanique afin de suivre les trajectoires de vitesse

Ce mémoire a abordé le problème de la commande du moteur asynchrone sans capteur, en se concentrant sur deux approches distinctes : la commande avec capteur base sur Backstepping et la commande sans capteur avec un estimateur à mode glissant.

Premièrement, nous avons présenté le modèle mathématique du moteur asynchrone, en appliquer la transformation de Park, selon la référence souhaitée et créée en convertissant un système triphasé en un système biphasé. Puis, sur la base de quelques hypothèses simplificatrices en mettant en évidence les équations électromécaniques qui régissent son fonctionnement.

Nous avons ensuite procédé à la modélisation du moteur, en décrivant les différentes variables et paramètres impliqués dans le système.

Ensuite, nous avons étudié la commande du moteur asynchrone avec capteur en utilisant la méthode Backstepping. Cette approche nous a permis de concevoir des lois de commande non linéaires pour réguler la vitesse du moteur de manière précise et dynamique. Nous avons également présenté les résultats de simulations démontrant la robustesse de cette approche face aux perturbations et variations de paramètres.

Enfin, nous nous sommes intéressés à la commande du moteur asynchrone sans capteur en utilisant un estimateur à mode glissant. Cette approche novatrice a permis d'estimer en temps réel la vitesse du rotor, en se basant sur les mesures disponibles et les modèles mathématiques. Nous avons présenté les résultats de simulation démontrant l'efficacité de cette approche en termes de suivi des consignes de vitesse et de robustesse face aux perturbations**.**

En conclusion, ce travail a contribué à l'avancement des connaissances dans le domaine de la commande du moteur asynchrone, qu'en l'absence de capteur. Les résultats obtenus ont démontré l'efficacité des approches de l'estimateur à mode glissant dans la régulation précise et robuste du moteur asynchrone. Ces résultats peuvent être appliqués dans des applications industrielles nécessitant une commande fiable et précise de la machine, ouvrant ainsi la voie à des améliorations significatives en termes de performances et d'efficacité énergétique.

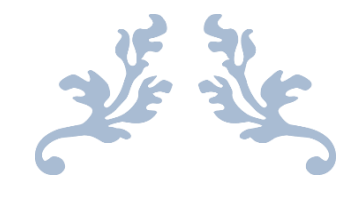

# **Références bibliographiques**

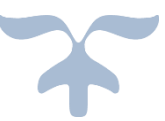

### **References bibliographiques:**

<span id="page-67-0"></span>[1] Wu Pingbo, Guo Junyu, Wu Hao, Influence of DC-link voltage pulsation of transmission systems on mechanical structure vibration and fatigue in high-speed trains, Engineering Failure Analysis, 2021, vol. 130, p. 105772.

[2] Achour Abdelmalak. Réglage par mode glissant d'une machine asynchrone, Thèse de doctorat. Université Mohamed Boudiaf-M'Sila, 2005.

[3] Attaianese Ciro, how to prove that the number of poles in a squirrel-cage induction motor is the same as that of the stator? Electrical Engineering, 2020, vol. 102, no 3, p. 1083-1089.

[4] Azaizia Rachid, Étude et commande d'une machine asynchrone à double alimentation alimentée par un convertisseur multiniveaux, Thèse de doctorat. Boumerdes, Université M'hamed Bougara. Faculté des hydrocarbures et de la chimie, 2008.

[5] Benfedda Rachid, Etude de la protection électrique des moteurs asynchrones triphasés, Thèse de doctorat. Université Mouloud Mammeri, 2012.

[6] Nadir Cheikh Yassine, Sadat Walid, La commande non linéaire avec observateur d'un moteur asynchrone, Mémoire de master en électrotechnique industriel, Université de Bouira, 2022.

[7] Traore Dramane, Commande non linéaire sans capteur de la machine asynchrone, Thèse de doctorat, Ecole Centrale de Nantes (ECN), 2008.

[8] Caron Jean-Pierre, and Jean-Paul Hautier, Modélisation et commande de la machine asynchrone. Vol. 10. Paris : Technip, 1995.

[9] Baghli Lotfi, Contribution à la commande de la machine asynchrone, utilisation de la logique floue, des réseaux de neurones et des algorithmes génétiques, Thèse de doctorat, Université Henri Poincaré-Nancy I, 1999

[10] Canudasde Carlos wit, Commande des Moteur Asynchrones, Volume1, Modélisation Contrôle Vectoriel et DTC, Paris, Hermès Science publications, 2000.

[11] Youcefa Abdelmadjid, Commande Non Lineaire d'une Machine A Induction Avec Observateur d'etat, Thèse de doctorat, Université Mohamed Boudiaf-M'Sila, 2012.

[12] Rezgui Salah Eddine, Benalla Hocine, Commande de machine électrique en environnement Matlab/Simulink et temps réel, Thèse de doctorat, Université Frères Mentouri-Constantine 1, 2009.

[13] Rahal Houcine, Hamouda Salim, Commande sans capteur mécanique d'une machine asynchrone, Mémoire du Master, Université de Bouira, 2017.

[14] Benheniche Abdelhak, Etude Comparée des différentes techniques de commande de la machine Asynchrone, Thèse de Doctorat, Université Badji Mokhtar Annaba 2016.

[15] Benaskeur Abderrezak, Aspects de l'application du Backstepping adaptatif à la commande décentralisée des systèmes non linéaires, Thèse PhD, Université de Laval, 2002.

[16] Amimeur Hocine, Hamoudi Yanis, Amara Hamza, Commande par Backstepping d'un moteur asynchrone alimenté par un onduleur à trois niveaux, Thèse de doctorat, Université Abderahmane MIRA de Bejaia, 2020.

[17] Chaouch Souad, Commande vectorielle robuste d'une machine à induction sans capteur de vitesse. Thèse de doctorat. Batna, Université El Hadj Lakhdar, Faculté des sciences de l'ingénieur, 2005.

[18] Nahid Mobarakeh, Babak, Commande vectorielle sans capteur mécanique des machines synchrones à aimants : méthodes, convergence, robustesse, identification" en ligne" des paramètres. Thèse de doctorat, L'institut National Polytechnique de Lorraine, 2001.

[19] Yahdou Adil, Commande et observation par modes glissants d'une machine asynchrone double étoile sans capteur mécanique, Mémoire de magistère, Université Hassiba Benbouali, chlef, 2011.

[20] Dechoucha Ali, Commande par Mode de Glissement par Imposition des Pôles d'une Machine à Induction Linéarisée, Thèse de doctorat, Université Mohamed Boudiaf-Msila, 2005.

[21] Jean, Jacques Slotine. Karl, Hedrick. Misawa, On sliding observer for nonlinear systems, J. Dynamic System Measure Control, Vol. 01, pp. 239/245, 1985.

[22] Issaouni Salim, Commande d'axes sans capteur à base d'un moteur synchrone à aiment permanent, Mémoire de magister en Ecole Nationale Polytechnique d'Alger, 2010.

[23] Beltran Brice, Contribution à la commande robuste des éoliennes à base de génératrices asynchrones double alimentation : Du mode glissant classique au mode glissant d'ordre supérieur, Thèse de doctorat, Université de Bretagne occidentale-Brest, 2010.

[24] Boumediene, Tarfaoui, Commande par mode Flou Glissant de la Machine Asynchrone Double Alimentée utilisée en Aérogénérateur, Thèse de doctorat, Université Mohamed Boudiaf des Sciences et de la Technologie d'Oran, 2015.